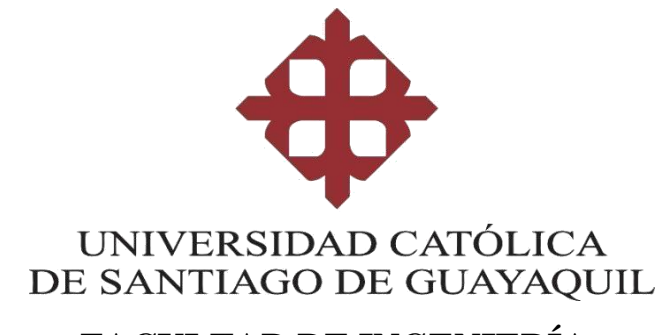

# **FACULTAD DE INGENIERÍA CARRERA DE CIENCIAS DE LA COMPUTACIÓN**

# **TEMA:**

**Sistema de Certificados Digitales emitidos por Capacitación Docente UCSG Validados por códigos QR.**

# **AUTOR:**

**Melgarejo Alvarado Luis Guillermo**

# **Trabajo de titulación previo a la obtención del título de INGENIERO EN CIENCIAS DE LA COMPUTACIÓN**

# **TUTOR:**

**Ing. Miranda Rodríguez, Marcos Xavier.**

**Guayaquil-Ecuador**

**2022**

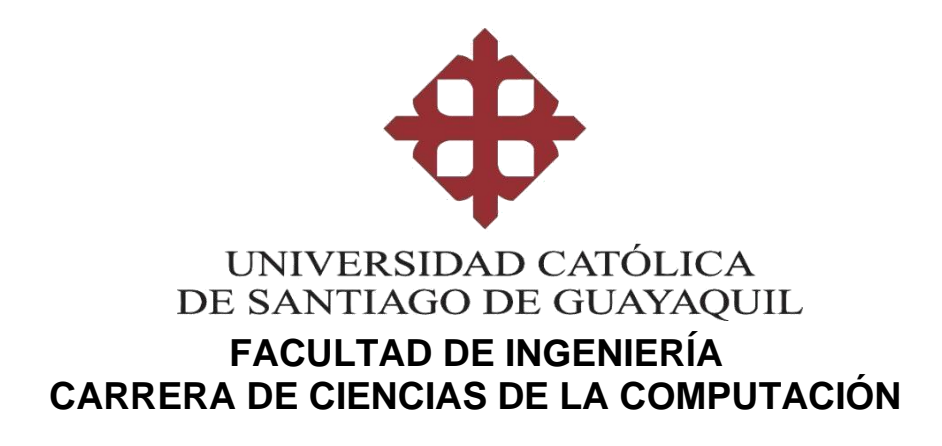

# **CERTIFICACIÓN**

Certificamos que el presente trabajo de titulación fue realizado en su totalidad por Luis Guillermo Melgarejo Alvarado, como requerimiento para la obtención del título de Ingeniero en Ciencias de la Computación.

# **TUTOR**

**f. \_\_\_\_\_\_\_\_\_\_\_\_\_\_\_\_\_\_\_\_\_\_ Ing. Miranda Rodríguez, Marcos Xavier, Mgs**

**DIRECTOR DE LA CARRERA**

**f. \_\_\_\_\_\_\_\_\_\_\_\_\_\_\_\_\_\_\_\_\_\_ Ing. Ana Camacho Coronel**

**Guayaquil, a los 14 días del mes de septiembre del año 2022**

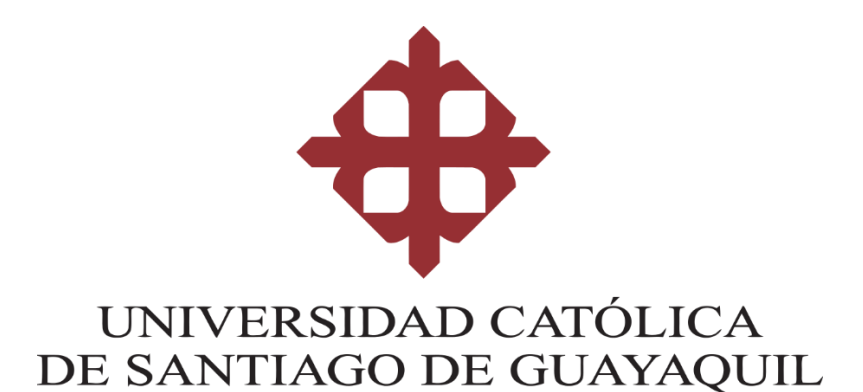

# **FACULTAD DE INGENIERÍA CARRERA DE CIENCIAS DE LA COMPUTACIÓN**

# **DECLARACIÓN DE RESPONSABILIDAD**

**Yo, Luis Guillermo Melgarejo Alvarado**

# **DECLARO QUE:**

El Trabajo de Titulación, **"Sistema de Certificados Digitales emitidos por Capacitación Docente UCSG Validados por códigos QR"**, previo a la obtención del título de **INGENIERO EN CIENCAS DE LA COMPUTACIÓN**, ha sido desarrollado en base a una investigación exhaustiva, respetando derechos intelectuales de terceros conforme las citas que constan al pie de las páginas correspondientes, cuyas fuentes se incorporan en la bibliografía. Consecuentemente este trabajo es de mi total autoría.

En virtud de esta declaración, me responsabilizo del contenido, veracidad y alcance científico del proyecto de Investigación en mención.

# **Guayaquil, a los 14 días del mes de septiembre del año 2022**

**EL AUTOR** 

**Melgarejo Alvarado Luis Guillermo**

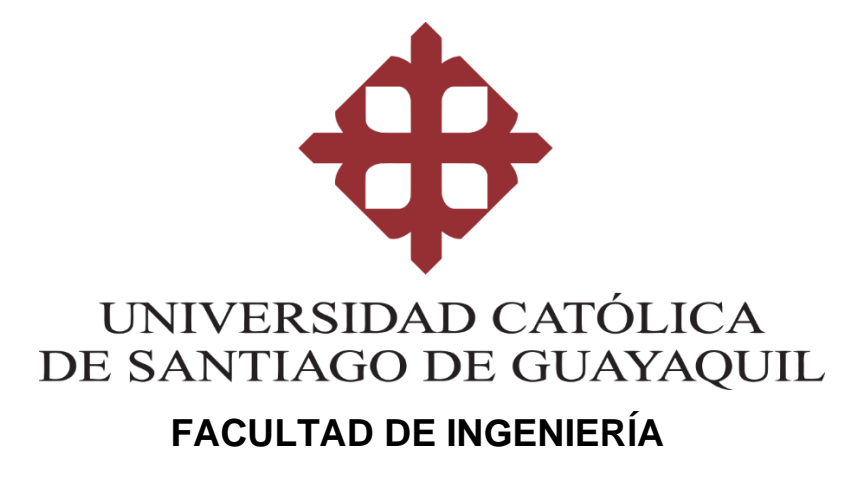

**CARRERA DE CIENCIAS DE LA COMPUTACIÓN**

**AUTORIZACIÓN** 

Yo, **Luis Guillermo Melgarejo Alvarado**

Autorizo a la Universidad Católica de Santiago de Guayaquil, la **publicación** en la biblioteca de la institución del Trabajo de Titulación, **"Sistema de Certificados Digitales emitidos por Capacitación Docente UCSG Validados por códigos QR"**, cuyo contenido, ideas y criterios son de mi exclusiva responsabilidad y total autoría.

**Guayaquil, a los 14 días del mes de septiembre del año 2022**

**EL AUTOR:** 

**Melgarejo Alvarado Luis Guillermo**

# **REPORTE DE URKUND**

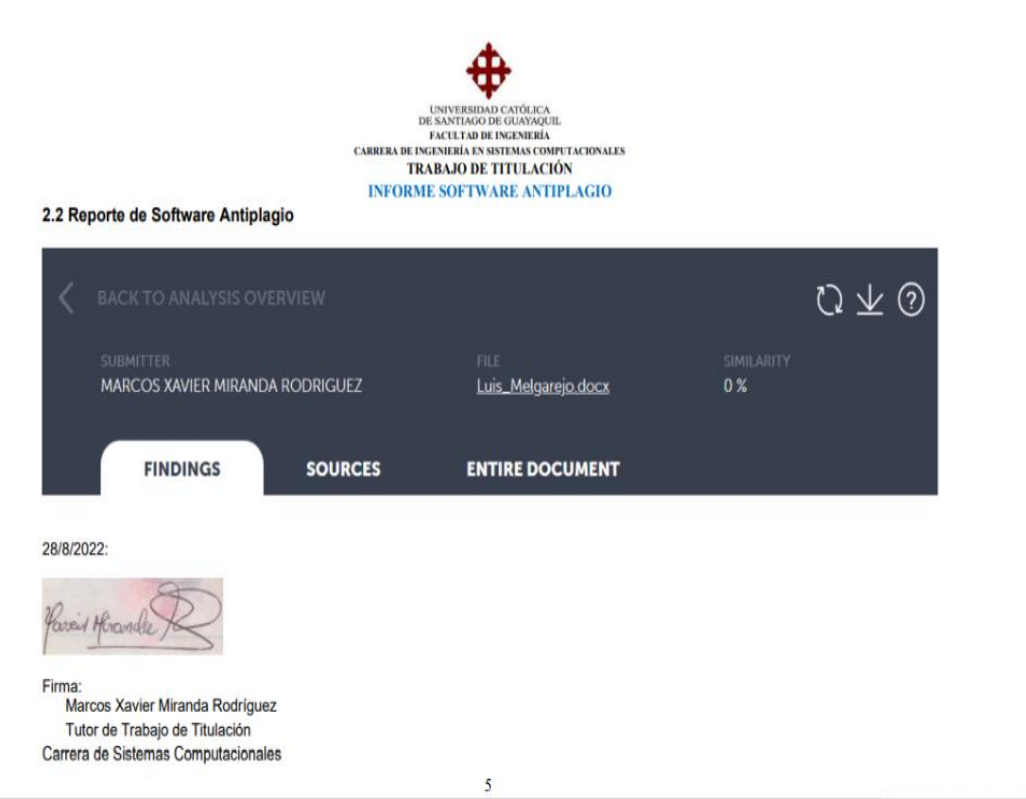

# **Agradecimientos**

Expreso mi sincero agradecimiento a Dios y a mi familia por ser quienes me han acompañado y apoyado incondicionalmente durante mis estudios universitarios, a los docentes de la Universidad Católica de Santiago de Guayaquil que de una manera profesional e impecable han compartido sus experiencias y conocimiento conmigo, también agradezco al Ing. Marcos Xavier Miranda Rodríguez por ser mi guía y pilar fundamental en el desarrollo de este trabajo

Agradezco a la Universidad Católica de Santiago de Guayaquil por la oportunidad de desarrollar y encontrar una solución que mejore los procesos dentro de la universidad.

# **Dedicatoria**

Dedico este trabajo a Dios y a mi familia por ser pilares muy importantes que me han dado ánimos tanto en los buenos y malos momentos de este camino.

Y con énfasis a mis hermanos para que sigan el ejemplo de perseverancia y determinación en sus futuros estudios universitarios.

# Índice

# Contenido

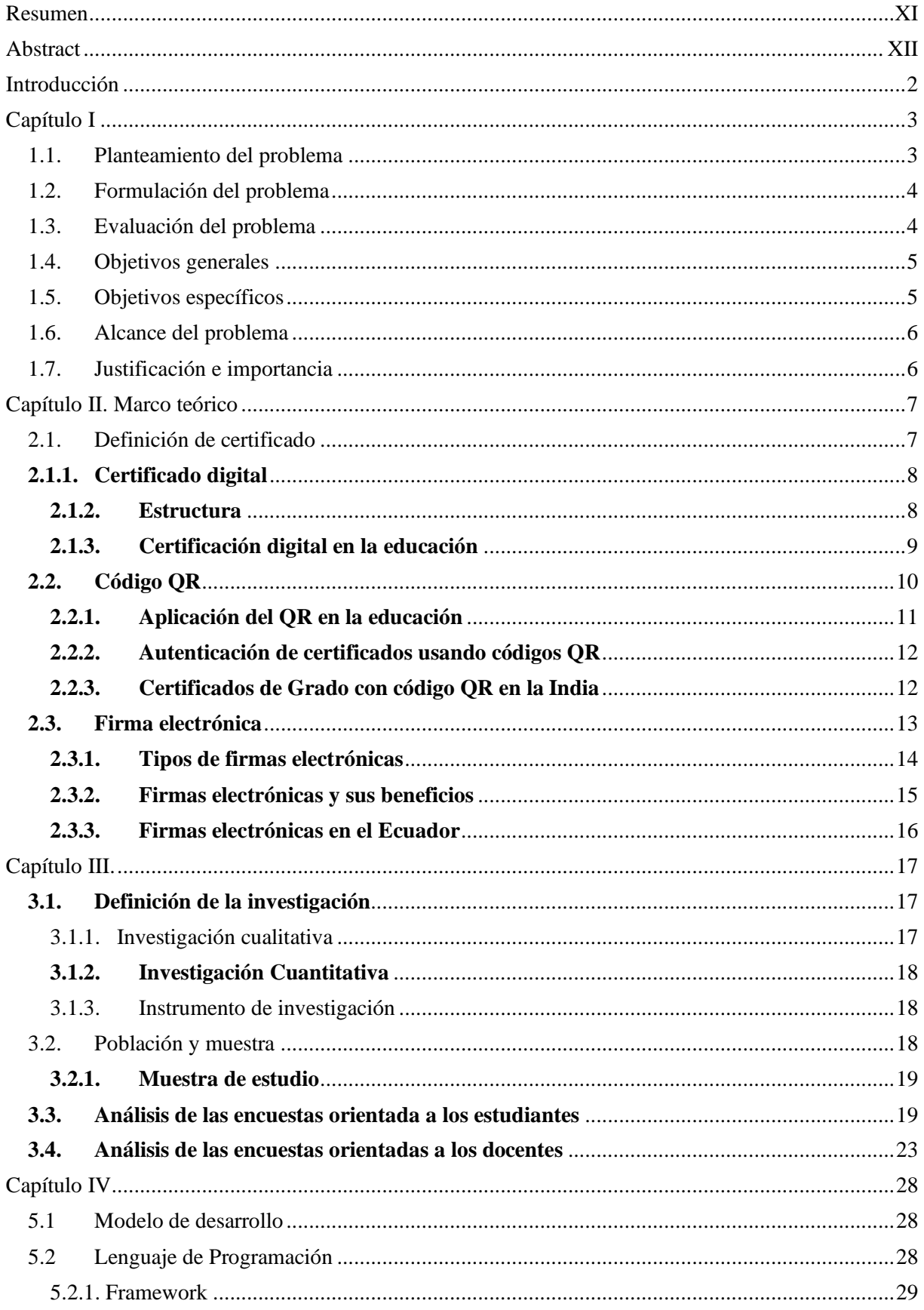

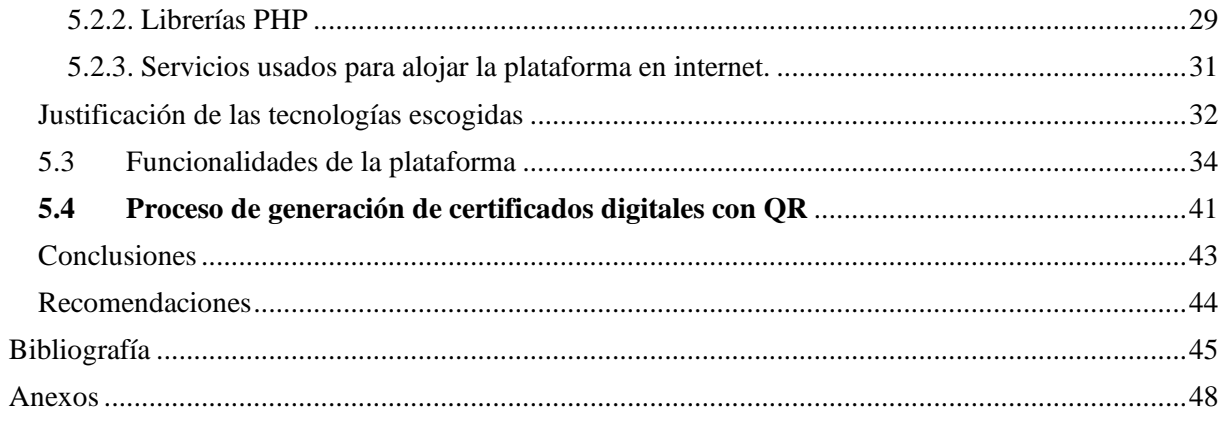

# **Tabla de ilustraciones**

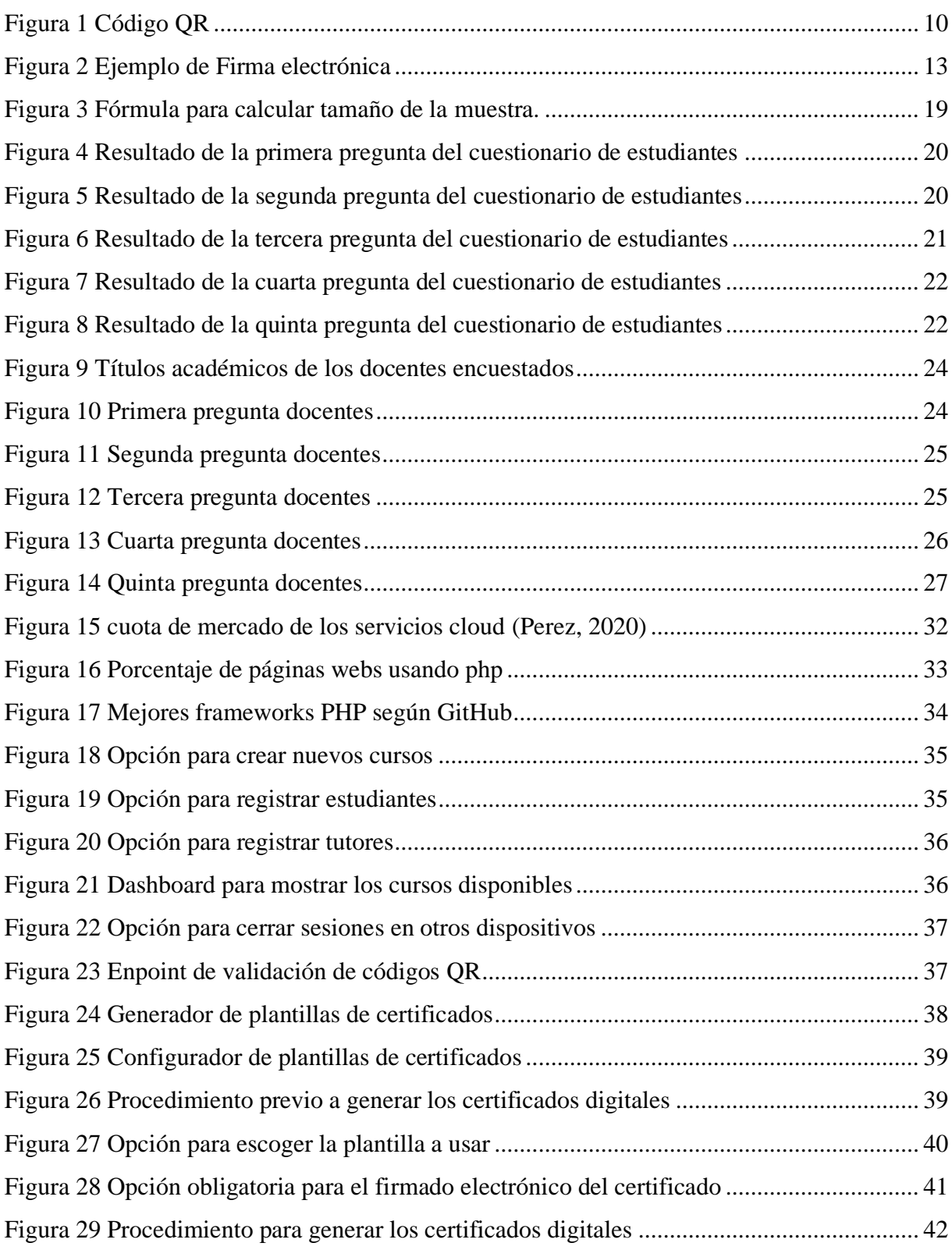

# <span id="page-10-0"></span>**Resumen**

.

Este proyecto de titulación tubo como finalidad automatizar el proceso de emisión de certificados digital por capacitación de Docentes de la Universidad Católica De Santiago de Guayaquil que en la actualidad es gestionada por el Centro de Innovación Educativa y Desarrollo Docente (CIEDD), es decir, el objetivo general de la mismo fue desarrollar una herramienta que sea la solución definitiva que esté a disposición de los profesores encargados de los cursos de capacitación, cuya implementación será desarrollada a través de una aplicación web, dada la naturaleza de la plataforma propuesta se decidió no limitarla y ampliar sus opciones para que también sea accesible a la comunidad universitaria a través del sistema de educación continua que ofrece la universidad.

Para el desarrollo del proyecto, se utilizó el framework de PHP Laravel, el cual nos provee de una serie de soluciones para la base de datos y un motor de plantillas. La herramienta contará con un gestor de cursos el cual permitirá crear los cursos y agregar los participantes que lograron completarlo con éxito y un plugin que se encargue de generar los certificados digitales para cada miembro participante de un curso en concreto.

# <span id="page-11-0"></span>**Abstract**

The purpose of this titling project was to automate the process of issuing digital certificates for teacher training at the Catholic University of Santiago de Guayaquil, which is currently managed by the Center for Educational Innovation and Teacher Development (CIEDD), that is, the general objective of the same was to develop a tool that is the definitive solution that is available to the teachers in charge of the training courses, whose implementation will be developed through a web application, given the nature of the proposed platform it was decided not to limit it and expand its options so that it is also accessible to the university community through the continuing education system offered by the university.

For the development of the project, the PHP Laravel framework was used, which provides us with a series of solutions for the database and a template engine. The tool will have a course manager which will allow you to create the courses and add the participants who managed to complete it successfully and a plugin that is responsible for generating the digital certificates for each participating member of a specific course.

# <span id="page-12-0"></span>**Introducción**

La Universidad Católica de Santiago de Guayaquil es una institución de educación superior que fortalece la gestión de la institución en la formación del profesional, con ese objetivo crearon el Centro de Innovación Educativa y Desarrollo Docente (CIEDD) que actualmente se encarga de realizar cursos y asesorías para la preparación continua de los profesores con el propósito de incorporar tendencias pedagógicas actualizadas (Camacho Monar et al., 2020). También la universidad cuenta con el sistema de educación continua que ayuda al fortalecimiento del talento humano de la comunidad universitaria y al servicio de la sociedad en general.

En la actualidad estas opciones educativas muestran los cursos y seminarios disponibles a través de la página de la UCSG, estos se desarrollan en diferentes modalidades y al final del curso entregan un diploma en formato físico que certifica los conocimientos obtenidos por el docente.

# **Capítulo I**

### <span id="page-13-1"></span><span id="page-13-0"></span>**1.1. Planteamiento del problema**

La CIEDD al igual que el sistema de educación continua, por cada capacitación que realiza hace la respectiva entrega de un certificado firmado por el instructor del curso a las personas que completen sus capacitaciones; es una forma para validar que los participantes del curso cuentan con esos conocimientos adquiridos.

Sin embargo, la emisión de certificados físicos es un proceso que genera una serie de problemas. Uno de ellos es la respectiva revisión y validación de las calificaciones de los participantes de un curso para emitir un certificado. Es evidente el problema de firmar físicamente cada certificado impreso y su posterior distribución, cabe recalcar que estos problemas se intensifican cuando el volumen de impresión de certificados es alto.

Evidentemente es un problema que podría tornarse complicado con el tiempo; en la actualidad la universidad tiene soluciones digitales en procesos administrativos para los estudiantes, servicios que han contribuido en la atención y eficiencia de los procesos

### <span id="page-14-0"></span>**1.2. Formulación del problema**

La pandemia del COVID-19 ha estimulado la digitalización en el Ecuador y en el mundo entero, forzando a instituciones de distintos ámbitos de la sociedad a incluir soluciones tecnológicas que les ayude a mejorar sus procesos, un fenómeno que durante la pandemia sufrió una evolución acelerada (Almeida, 2020).

Las soluciones tecnológicas son tendencia, y la universidad se encuentra interesada en propuestas tecnológicas que mejoren sus procesos, uno de ellos es la capacitación que necesita ser abordada en búsqueda de una agilidad para los procesos de la CIEDD y el sistema de educación continua.

### <span id="page-14-1"></span>**1.3. Evaluación del problema**

En la actualidad digitalizar los procesos es clave para las instituciones de educación superior, una tendencia que creció exponencialmente a consecuencia de la pandemia del covid-19, de esa forma demuestran su modernidad y obtienen formas mejores, cómodas y eficientes de hacer las cosas (Almazán Gómez, 2020).

Es evidente que la implementación de la tecnología en los servicios universitarios ha reformado significativamente los tiempos que se emplean en los mismos, la facilidad que ofrecen al momento de realizarlos los interesados.

En conclusión, la Universidad necesita seguir ese proceso de digitalización que la educación ha sufrido, aprovechando las bondades de la tecnología para automatizar, modernizar y verificar mediante una herramienta web la emisión de certificados digitales de las capacitaciones de docentes que se dicten por la CIEDD y el sistema de educación continua, no solo creando una herramienta enfocada en ellos, también en la posibilidad de brindar capacitaciones a los alumnos en un futuro para mejorar de igual forma el sistema de educación continua.

# <span id="page-15-0"></span>**1.4. Objetivos generales**

Diseñar e implementar una plataforma web para los docentes de la UCSG que permita la gestión, manejo y generación de certificados de aprobación de cursos firmados digitalmente y su posterior validez de autenticidad, utilizando código QR.

# <span id="page-15-1"></span>**1.5. Objetivos específicos**

- Diseñar e implementar un sitio web que permita la administración y gestión de cursos por parte del docente.
- Generar certificados de cursos firmados electrónicamente por parte del docente.
- Permitir el registro y mantenimiento necesarios para la generación de los certificados de aprobación de los cursos.
- Permitir que los certificados se puedan emitir a la sociedad en general.
- Validar mediante el uso de código QR, la autenticidad del certificado a través de un sitio web que almacene los certificados emitidos, para su posterior revisión y autenticidad.

# <span id="page-16-0"></span>**1.6. Alcance del problema**

La solución para la Universidad Católica de Santiago de Guayaquil y su proceso de emisión de certificados digitales por capacitaciones, es la implementación de una plataforma web que se encargue de emitir los certificados de aprobación digitales, que cuente con un sistema de validación por códigos QR, en donde se podrán visualizar y descargar los mismos.

## <span id="page-16-1"></span>**1.7. Justificación e importancia**

El desarrollo de este trabajo de titulación se debe a los requerimientos abiertos de la Universidad Católica De Santiago de Guayaquil para mejorar sus procesos y servicios, particularmente en la emisión de certificados digitales en las capacitaciones profesionales que ofrece la CIEDD, para ahorrar el tiempo en el que se desperdicia al realizarlos de forma manual. Los problemas que se presentan por seguir emitiendo certificados de forma física son los siguientes

- Pérdida de tiempo
- Posibles problemas de información de los docentes
- Posibilidad de falsificación de certificados

Por estas razones, es importante mejorar estos procesos, ofrecer una propuesta moderna que incluya funcionalidades extras para los docentes que reciban su certificado.

# **Capítulo II. Marco teórico**

### <span id="page-17-1"></span><span id="page-17-0"></span>**2.1. Definición de certificado**

Un certificado es un documento que permite validar que un individuo tiene claro conocimiento de aquello que es objeto de la certificación. Este se alcanza mediante una serie de pruebas que se realizan para poder ratificar la participación de la persona en determinados procesos.

El certificado lo irradia una entidad con autoridad para hacerlo; y lo hace por medio de un método o tecnología en la que se ampara su autenticidad.

Actualmente existen instituciones capaces de emitir certificados de cualquier índole, tanto de naturaleza privada como pública, y su emisión es en base a quién es la institución o persona certificante; por ende, si la institución es pública, el certificado va a ser también público.

En la actualidad la emisión de certificados es algo habitual en varios campos de la sociedad, uno de ellos es la educación. Incluso gracias a las nuevas necesidades que se han originado, se permitió que este documento se reinventara con el objetivo de mejorar sus formas de evitar su falsificación y alentar a los estudiantes a terminar con éxito sus cursos de aprendizaje, para con ello recibir un certificado que les ayudara en su hoja laboral a confirmar los conocimientos que han obtenido en su formación académica (Octavio, 2018).

Originalmente los certificados han sido emitidos de forma física por instituciones públicas y privadas, sin embargo, con la nueva digitalización a la que estamos sometidos, los certificados han optado por emitirse de forma digital. Este nuevo formato es muy usado por los cursos en línea que son ofrecidos de manera gratuita y de pago por páginas web de enseñanza. Su finalidad es la de usar este documento digital como una declaración de logros para los estudiantes que los obtengan, además es considerado una métrica que ayude a recopilar a las plataformas información sobre el rendimiento de sus estudiantes (Octavio, 2018).

# <span id="page-18-0"></span>**2.1.1. Certificado digital**

Es un certificado en forma de credencial electrónica para el internet. Al igual que un certificado físico, es emitido por un tercero o autoridad de certificación para garantizar legalmente la identidad de la persona que lo recibe, en pocas palabras, se lo puede definir como un documento que contiene una declaración y una firma digital.

El certificado digital usa el ampliamente, el estándar X.509 de claves públicas que permite validar la clave pública contenida en el certificado con la clave privada que debe ser de exclusivo conocimiento del titular, de esa manera, el par de claves certifican la autenticidad del mismo. El formato que rige este estándar por lo general contiene la clave pública, información general acerca del usuario que lo recibe y la firma por parte de una autoridad certificadora confiable (Dzhangarov & Suleymanova, 2020).

## <span id="page-18-1"></span>**2.1.2. Estructura**

Actualmente existen 2 esquemas de certificación digital mundialmente aceptados, el estándar X.509 y PGP, cada uno implementa soluciones eficaces y seguras, es por ello que se encuentran con facilidad en la comunidad del internet, en específico el X.509 son emitidos obligatoriamente por entidades especiales o también denominadas autoridades de certificación [\(Gallardo, 2018\).](about:blank)

El estándar de certificados X.509 es el más usado para estructurar certificados digitales, existen 3 versiones, pero actualmente la última versión es la más empleada. Dentro de la estructura encontramos información que es obligatoria y opcional de proveer al certificado, en total hay 10 campos de los cuales 6 son obligatorios y 4 son opcionales. Los opcionales son usados en la versión 2 y 3 del estándar (Otavalo Arrayan, 2020).

La estructura del estándar según (Otavalo Arrayan, 2020) es la siguiente.

### **Obligatorios**

- **Número de serie:** Se trata del número positivo único que es asignado por cada certificado emitido. Lo asigna el emisor para poder identificar el certificado.
- **Emisor:** Indica el nombre del tercero que se encargó de firmar y emitir el certificado digital.
- **Validez:** Hace referencia a las fechas de la validez del certificado digital.
- **Asunto:** Nombre de la entidad propietaria del certificado, el propietario es quien tiene la clave pública asociada al certificado. El poseedor del certificado digital puede ser una autoridad de registro (RA), autoridad certificadora (CA), compañía, aplicación o persona.
- **Información de clave pública:** Es aquel que contiene la clave pública del asunto y el algoritmo identificador.
- **Algoritmo de firma:** Campo que indica el algoritmo que el emisor utiliza para generar En las firmas, por lo general se usa el algoritmo de cifrado RSA con SHA-1 hashing o RSA con MD5.

#### **Opcionales**

- **Extensiones:** Es un campo exclusivo de la versión 3, se usa para agregar más información al certificado y no limitarnos a los campos básicos ya mencionados.
- **Versión:** Este campo especifica la versión del certificado, la cual puede ser la 1,2,3 según los campos que incluya.
- **ID Único del emisor:** Es un identificador único que permite validar el nombre del emisor a lo largo del tiempo.
- **ID Único del asunto:** Es un identificador único que permite validar el nombre del asunto a lo largo del tiempo.

### <span id="page-19-0"></span>**2.1.3. Certificación digital en la educación**

En la educación se la conoce también como insignias digitales, se la considera como un indicador de cumplimiento y es una razón de motivación para generar interés en lograr adquirir conocimiento a través del internet, además son usados como credenciales que son de ayuda para reconocer los logros adquiridos a través del tiempo.

Los certificados digitales tienen embebido metadatos en él, información como el nombre de la institución que lo emite, la fecha de emisión y la firma digital del emisor (Franganillo Fernández, 2022).

En la educación superior son muy útiles ya que gracias a ellos se puede evitar que pase desapercibido el aprendizaje que se obtiene por medio de procesos de acreditación académica (Bartolomé Pina & Lindín Soriano, 2018). También permite al usuario que lo obtiene trazar su propia vía de aprendizaje y la posibilidad de imprimirlas o compartirlas a través de las redes sociales para documentar los logros de forma online en sitios para profesionales.

# <span id="page-20-0"></span>**2.2. Código QR**

<span id="page-20-1"></span>El código QR se lo puede definir como una codificación bidimensional de información, tienen una extensa popularidad dado los beneficios que ofrece en comparación a los códigos de barras clásicos tales como aumento de capacidad, reducción de tamaño y variedades estéticas (Widyasari et al., 2019, p. 112)

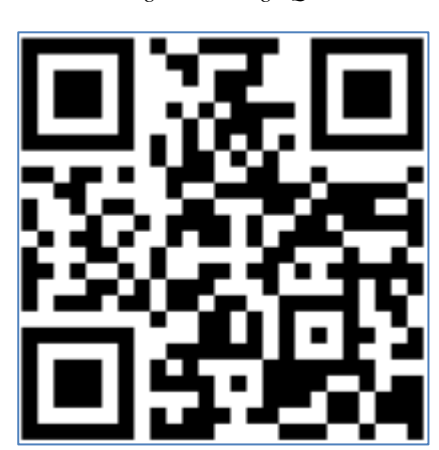

*Figura 1 Código QR*

A continuación, se enumeran ciertas características.

- 1. Cuenta con una gran capacidad a comparación de tecnologías similares como el código de barras.
- 2. Su impresión puede ser pequeña, en estos códigos la información se almacena de forma vertical y horizontal.
- 3. La información se puede recuperar en caso de que el símbolo sufra algún tipo de daño.
- 4. La información puede ser consultada a través de aplicaciones de escaneo que son tan comunes en nuestra sociedad moderna.

Los códigos QR pueden almacenar información, en concreto existen cuatro tipos de datos: numéricos, alfanuméricos, binario y Kanji, que se encuentran codificados en información o a través de extensiones compatibles, al momento de leer el QR, el procesador localiza los tres cuadrados para luego efectuar una regularización en el tamaño de la imagen y ángulo de visión con la ayuda de un cuadrado más pequeño, de esa forma los puntos pequeños se convierten en números binarios que contienen la información [\(Parabhol](about:blank) [& bhattacharjya, n.d., p. 239\).](about:blank)

Los códigos QR tienen 5 elementos para poder usar su funcionalidad, de acuerdo con [\(Parabhol & bhattacharjya, n.d., p. 240\)](about:blank) se detallan los siguientes:

- Patrón: En la parte visual del QR se puede visualizar tres cuadrados grandes en sus esquinas, estos son usados para lograr identificar el tamaño, la posición y el ángulo.
- Patrón de tiempo: Se la define como un patrón compuesto de módulos en blanco y negro, este patrón permite determinar la coordenada central de cada en el QR.

# <span id="page-21-0"></span>**2.2.1. Aplicación del QR en la educación**

Los códigos QR ofrecen opciones variadas de usos en la educación, tanto en el aprendizaje como en la simplificación, fortaleciendo los procesos administrativos para las instituciones. Estos códigos pueden estar presentes en posters, tener mensajes encriptados, mostrar links.

A continuación, se detallan algunos casos de usos según (Deineko et al., 2022)

- Usarse en el sistema de catálogo de las bibliotecas de las instituciones educativas
- Usarlo para colocar los horarios de clases, realizar consultas.

● Como método para ingresar a las aulas virtuales. Serviría como un pase digital para ingresar a plataformas como Moodle.

Para usos con fines educativos, puede estar presente en las impresiones u objetos subjetos a estudio.

Para ser usado por los docentes como carta de presentación

Usarse en la administración de las instituciones educativas, en los certificados que se entreguen a los estudiantes que han participado en cursos, exhibiciones y seminarios.

# <span id="page-22-0"></span>**2.2.2. Autenticación de certificados usando códigos QR**

El uso de los códigos QR para la autenticación de certificado es una técnica más para proteger la veracidad de la emisión por parte de una institución educativa, en la actualidad la evolución de la tecnología ha permitido la facilidad para cometer fraude y falsificación de estos documentos.

Los códigos QR son una mejora con respecto a los de barra, son ampliamente usados, en la educación son usados de distintas formas, una de ellas es para identificar la autenticidad de los certificados emitidos por las instituciones, logrando almacenar datos como firmas digitales, identidad del firmante y de la institución encargada de emitirlos [\(Subin, 2017\).](about:blank)

# <span id="page-22-1"></span>**2.2.3. Certificados de Grado con código QR en la India**

Uno de los países que emplean los códigos QR en los certificados de grado es la India, en el 2017 la comisión de subvenciones universitaria o UGC propuso que los colegios y universidades de educación superior emitan certificados de grados basados en QR, con la finalidad de agregar seguridad a estos documentos. Lo que antes era un pendiente, se convirtió en una obligación para todas las instituciones del país con el fin de combatir el progresivo crecimiento de emisión de títulos falsos [\(Jhingan, 2019a\).](about:blank)

La India empleo los QR como una solución a la grave situación que enfrentó sus instituciones de educación superior, y las principales razones que tuvieron son válidas para este trabajo de titulación, ya que el mismo es una propuesta de mejora para nuestra universidad, de acuerdo con [\(Jhingan, 2019b\)](about:blank) existen 10 razones que sustentan el movimiento del país frente a la estafa educativa.

- La más importante y notoria es detener la duplicación y falsificación de certificados de grados en instituciones educativas, como consecuencia existe una cantidad considerable de títulos no reconocidos y emitidos por institutos de forma fraudulenta.
- La practicidad de usar los QR para validar su autenticidad por parte de terceros ajenos a las instituciones que emitieron los certificados.
- El QR ofrece un acceso e identidad única a los documentos académicos, es decir los institutos adoptarán a sus estudiantes de un efectivo mecanismo de verificación.

• La digitalización de la educación superior con el fin de implementar una capa más de seguridad que ayudará a verificar la autenticidad de documentos físicos y digitales.

Estas razones son válidas para que el gobierno de la India decida implementar esta tecnología en sus institutos educativos, y también lo es para nosotros para empezar a crear herramientas que ayuden a garantizar la correcta emisión de títulos y certificados en nuestra universidad y las distintas instituciones del Ecuador.

# <span id="page-23-0"></span>**2.3. Firma electrónica**

Una firma electrónica y conocido comúnmente como un sello electrónico, según (Dzhangarov & Suleymanova, 2020) es una técnica matemática que se usa para la validación de la autenticidad de un mensaje o documento digital, es decir, permite al receptor identificar a la persona o entidad que ha enviado el mensaje, además de asegurar que el mensaje no ha sufrido alteraciones. Este sello electrónico cuenta con claves públicas y privadas generadas por medio de una función hash.

<span id="page-23-1"></span>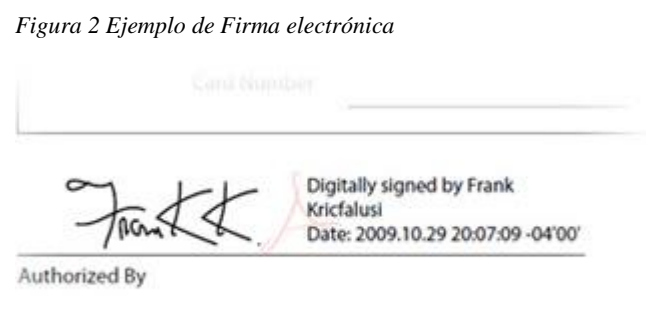

De acuerdo con [\(Raphael, 2017\)](about:blank) para generar la firma digital se sigue el siguiente proceso:

- 1. Al documento se le aplica un algoritmo hash, obteniendo un resumen del mensaje.
- 2. El resumen del mensaje es cifrado con la clave privada del emisor para obtener la firma digital.
- 3. Luego, se agrega la firma digital al mensaje, y estaría listo para enviar.
- 4. El receptor al recibir el mensaje tendría la capacidad de descifrar la firma digital usando

la clave pública para obtener el mensaje.

5. El receptor compara los dos resúmenes para validar si son originales, en caso de no serlo no sería auténtico.

La firma digital es un método muy útil de seguridad que se aplica por lo general en documentos electrónicos o software, es una herramienta para detectar la falsificación de los mensajes y de esa forma protegerlos de una posible manipulación de su contenido.

Las firmas digitales necesitan de ciertas pautas para proteger su seguridad, [\(Gallardo,](about:blank)  [2018, p. 19\)](about:blank) describe aquellas importantes:

- **Únicas:** Las firmas electrónicas deben ser únicas y solo pueden ser generadas por el propietario de la misma, por lo tanto, son indispensables.
- **Infalsificables:** Para que un atacante logre falsificar una firma digital necesita resolver problemas matemáticos muy complejos.
- **Verificables:** Las firmas deben tener un grado de facilidad al momento de verificarlas por personas naturales.
- **Innegables:** El propietario de la firma no puede bajo ningún ámbito negar su propia firma.
- **Viables:** Las firmas electrónicas deben ser fáciles de generar por parte del firmante.

# <span id="page-24-0"></span>**2.3.1. Tipos de firmas electrónicas**

Por lo general en Ecuador se usan 2 formatos de contenedores de firma electrónica, cada una de ellas son diferentes a nivel de accesibilidad y seguridad de los certificados digitales:

- Por token
- Por archivo (PKCS#12)

Las firmas electrónicas por Token son aquellas que hacen uso de hardware, el dispositivo solo tiene una partición donde guarda el certificado digital para ser almacenadas. Ofrecen seguridad y facilidad para firmar documentos incluso sin conexión a internet. Incluye software de firma y validaciones, y para poder realizar una firma se debe ingresar un pin como filtro de seguridad [\(Vera, 2018\).](about:blank)

A parte de las firmas por Token, también existe otro tipo de contenedor que se lo considera menos seguro por ser un archivo que se adapta al estándar PKCS#12, éste necesita de un software de tercero para firmar documentos. Los certificados digitales de formato p12 pertenecen al estándar antes mencionado y pueden ser almacenados en distintos dispositivos de almacenamiento y contienen una clave privada.

# <span id="page-25-0"></span>**2.3.2. Firmas electrónicas y sus beneficios**

En la actualidad la firma electrónica es un concepto ampliamente usado en muchas áreas de la sociedad debido a su facilidad y seguridad con respecto a las firmas tradicionales. A continuación, se enlistan algunos de los beneficios que ofrecen según el Banco Central del Ecuador.

- Ayuda a incrementar la productividad, al agilizar los negocios y trámites.
- Aporta protección jurídica
- Reducción de tiempos operativos
- Aporta a la creciente digitalización en procesos administrativos en el Ecuador
- Garantiza la autenticidad de un documento firmado
- Brinda facilidad para firmar y verificar documentos gracias al uso de programas de terceros.
- Mejora notablemente la seguridad de la firma del autor, especialmente cuando se usa las firmas por Token.
- Ayuda a impedir que los documentos sean vulnerados o falsificados.

# <span id="page-26-0"></span>**2.3.3. Firmas electrónicas en el Ecuador**

El uso de las firmas electrónicas en nuestro país se ha incrementado notablemente por parte de personas jurídicas y naturales, el Covid-19 también representó un factor importante para que la sociedad empiece a usarlas.

En nuestro país se puede gestionar compras públicas, facturación electrónica, trámites en línea, entre otros. La firma electrónica se encuentra regulada mediante la Ley de Comercio Electrónico y su reglamentación, sólo ciertas instituciones autorizadas por Arcotel pueden emitir firmas electrónicas y se las consideran con la misma validez jurídica que una manuscrita [\(Chiriboga, 2021\).](about:blank)

# **Capítulo III.**

<span id="page-27-0"></span>En este capítulo se describirán las metodologías escogidas que se aplicaron para el desarrollo de este trabajo de titulación, se manifestará las razones de su selección y el instrumento de investigación que nos ayudaron con la obtención de datos para sustentar la importancia de este proyecto.

Para este trabajo de titulación se escogió la metodología cualitativa y la cuantitativa.

## <span id="page-27-1"></span>**3.1. Definición de la investigación**

### <span id="page-27-2"></span>**3.1.1. Investigación cualitativa**

Esta metodología se la escogió como técnica de investigación debido a que su objetivo es obtener una visión general del comportamiento y la percepción de los usuarios que se beneficiarán con este proyecto, de esta forma se puede demostrar que las funcionalidades propuestas para el proyecto serán de mucha utilidad para el público al cual estará dirigido.

El desarrollo de esta investigación se realizará con la ayuda de dos diferentes cuestionarios, con el fin de obtener información de los usuarios que harán uso del proyecto. El primer cuestionario se enfocará en los docentes, el mismo tendrá preguntas acordes a sus necesidades. El segundo cuestionario se enfocará en los estudiantes de la carrera, usuarios que también se beneficiarán de los certificados con QR a través de sistemas como educación continua, también tendrán su propio cuestionario.

Este tipo investigación es de mucha utilidad, ya que nos ayuda a recopilar información de interés para sustentar el proyecto, la información obtenida será objeto de análisis para interpretar las respuestas de los usuarios y llegar a entender lo que resulta importante para ellos.

# <span id="page-28-0"></span>**3.1.2. Investigación Cuantitativa**

Esta investigación será usada como medio para llegar a las conclusiones en base a la información obtenida gracias a la investigación cualitativa.

Este tipo de investigación se la utiliza para cuantificar un problema mediante la generación de datos numéricos, por tal razón los cuestionarios serán diseñados con preguntas objetivas y cerradas, que se centrarán en los objetivos del trabajo de titulación. Todos estos datos cuantificables que se esperan recopilar se convertirán en estadísticas que se usarán con el propósito de identificar las relaciones, tendencias y predicciones de la población que estará sometida al análisis.

# <span id="page-28-1"></span>**3.1.3. Instrumento de investigación**

Los cuestionarios o encuestas son un instrumento de investigación que está formado por un conjunto de preguntas que se formulan de acuerdo con el problema o necesidad. Para este caso en específico las preguntas serán de ámbito cerrado.

Este instrumento permitirá explorar las opiniones o actitudes del encuestado, en este trabajo de titulación las preguntas se enfocaron en las funcionalidades que tendrá la solución tecnológica, para de ese modo determinar la percepción de los tipos de usuarios hacia nuestra propuesta.

# <span id="page-28-2"></span>**3.2. Población y muestra**

La población objetivo está conformada por los estudiantes y docentes de la carrera Ingeniería en Ciencias de la Computación de la Universidad Católica de Santiago de Guayaquil.

Según datos oficiales de la Universidad la población disponible es la siguiente.

- **Población de docentes:** 25
- **Población de estudiantes:** 115

# <span id="page-29-0"></span>**3.2.1. Muestra de estudio**

El tamaño de la muestra de los estudiantes se determinó usando la siguiente fórmula.

<span id="page-29-2"></span>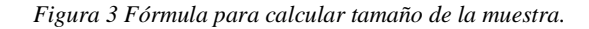

Tamaño de la muestra = 
$$
\frac{z^2 \times p (1-p)}{e^2}
$$

$$
1 + (\frac{z^2 \times p (1-p)}{e^2 N})
$$

La muestra de los estudiantes se la estimó usando la fórmula anterior y considerando:

- Tamaño de la población (N): 115
- Margen de error (e): 4
- Confianza (z):  $90\% = 1.65$

Como resultado obtenemos un total de 91 estudiantes.

Los parámetros para el cálculo de la muestra de los docentes son las siguientes:

- Tamaño de la población (N): 25
- Margen de error (e): 7
- Confianza (z):  $90\% = 1.65$

Como resultado se obtuvo un total de 19 docentes.

# <span id="page-29-1"></span>**3.3. Análisis de las encuestas orientada a los estudiantes**

Las preguntas de esta encuesta están orientadas a los estudiantes de la carrera de ingeniería en ciencias de la computación de la Universidad.

Los resultados obtenidos evidencian la necesidad de crear una plataforma para emitir certificados con códigos QR, debido al interés por parte de los estudiantes de contar con una herramienta más para potenciar y proteger sus conocimientos a través del uso de esta tecnología.

<span id="page-30-0"></span>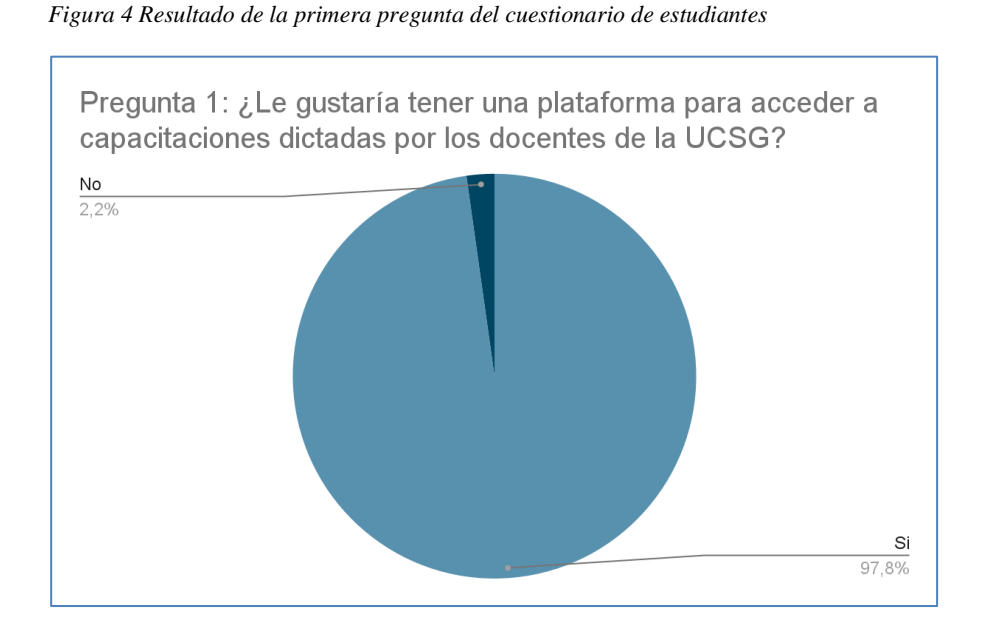

En esta gráfica se aprecia que los estudiantes en su mayoría otorgaron una respuesta positiva, el 97.8% de los encuestados están de acuerdo en contar con una plataforma para capacitaciones dictadas por docentes de la Universidad Católica de Santiago de Guayaquil. Gracias a este resultado se concluye la necesidad de una propuesta tecnológica para cubrir la necesidad estudiantil. Cabe recalcar que este resultado demuestra la tendencia de modernización de la carrera de Ingeniería en Computación.

<span id="page-30-1"></span>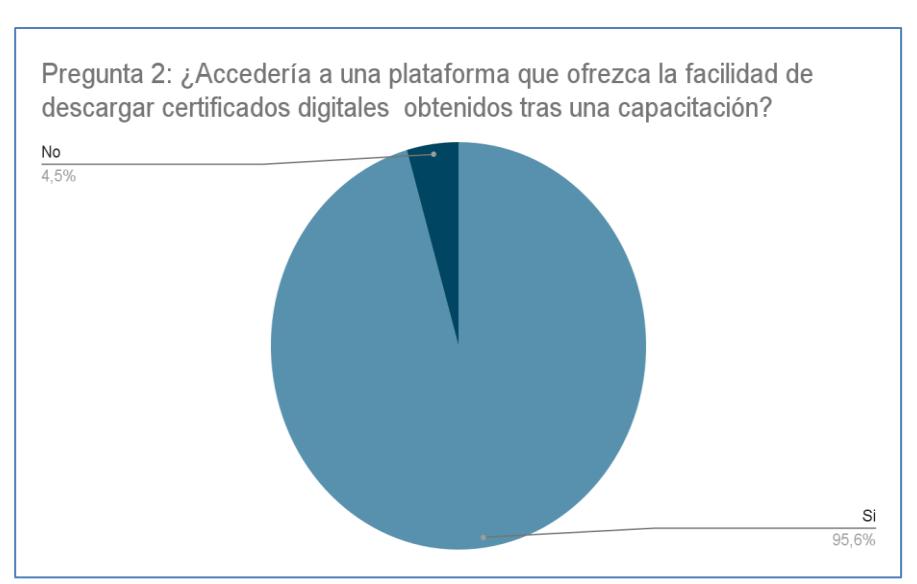

*Figura 5 Resultado de la segunda pregunta del cuestionario de estudiantes*

En la figura 5 se logra visualizar una continuación positiva en las respuestas de los

20

estudiantes, en esta ocasión la pregunta cuestiona la decisión de los encuestados con respecto a una utilidad que la plataforma ofrecerá. Según el gráfico es evidente que la mayoría de la muestra usaría la funcionalidad de descarga de certificados a través de una plataforma, concluyendo que es una opción para incluir en la propuesta tecnológica que finalmente se desarrolle.

<span id="page-31-0"></span>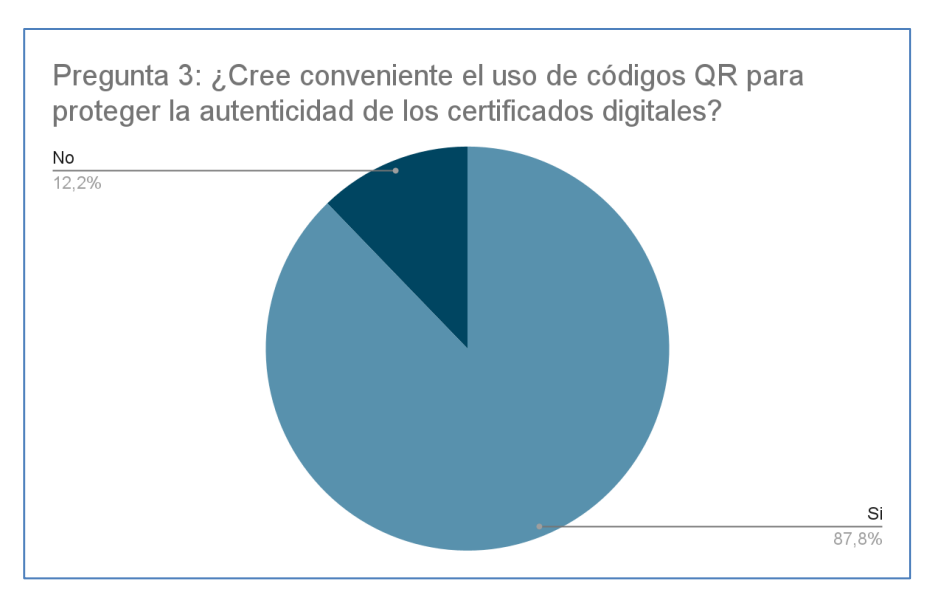

*Figura 6 Resultado de la tercera pregunta del cuestionario de estudiantes*

La figura 6 corresponde a los resultados de una pregunta directa acerca del objetivo de este trabajo de titulación, se menciona a la tecnología QR y se la plantea como una solución para proteger la autenticidad de los certificados digitales que la plataforma emitirá. Ésta pregunta se la formuló de una forma técnica porque está dirigida a estudiantes de computación. La gráfica vuelve a mostrar una tendencia positiva. El 87.8% de los encuestados afirman que los códigos QR es una tecnología adecuada para proteger la autenticidad de los certificados digitales, demostrando que la estrategia de usar la tecnología QR en los certificados que se emitan supone una excelente capa adicional de seguridad junto a la firma electrónicas.

<span id="page-32-0"></span>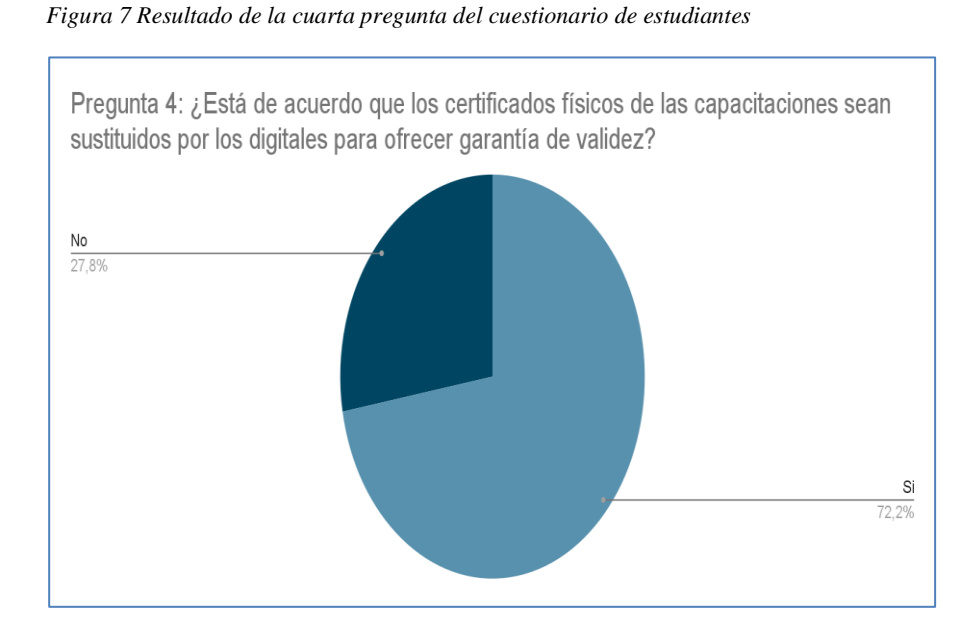

La siguiente pregunta acerca de los certificados digitales es muy importante debido a la naturaleza de la propuesta de este trabajo de titulación. De acuerdo con la figura 7, la respuesta de los encuestados es positiva, sin embargo, hay un 27.8% que no opinan igual, ese porcentaje demuestra la necesidad de fortalecer la garantía de este tipo de documentos y consolida la idea del uso de los códigos QR como estrategia para validar este tipo de certificados en la educación.

<span id="page-32-1"></span>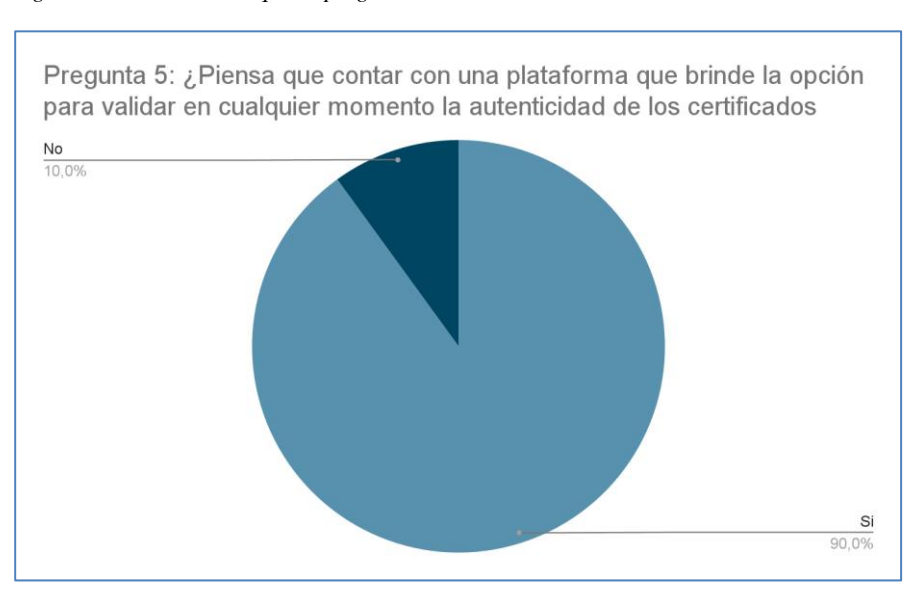

*Figura 8 Resultado de la quinta pregunta del cuestionario de estudiantes*

Finalmente, la figura 8 mantiene la tendencia positiva de la encuesta, en esta ocasión los encuestados aprobaron la posibilidad de validar la autenticidad de los certificados mediante una plataforma.

Los resultados obtenidos complementan a las preguntas anteriores y consolidan la propuesta de titulación como una herramienta útil para los estudiantes.

En conclusión, la encuesta mantuvo su tendencia positiva, la mayoría de los estudiantes estuvieron de acuerdo con las preguntas que cuestionaron los diversos tópicos que engloba el uso de la tecnología QR en los certificados digitales. Luego de los resultados obtenidos a través de estas preguntas, se puede afirmar el pensamiento moderno e interés de la carrera de Ingeniería en Computación, además de su postura para mejorar los servicios estudiantiles mediante soluciones tecnológicas que refuercen la educación dentro de la universidad.

## <span id="page-33-0"></span>**3.4. Análisis de las encuestas orientadas a los docentes**

Las preguntas de esta encuesta están orientadas a los estudiantes de la carrera de ingeniería en ciencias de la computación de la Universidad.

Luego de encuestar a los docentes los resultados obtenidos fueron totalmente positivos, es una clara evidencia que los docentes tiene un fuerte interés por una plataforma que tenga la capacidad de emitir certificados digitales con QR porque ayudaría a fortalecer su validez y además la propuesta tecnológica agilizaría el proceso de emisión de estos documentos.

La primera pregunta de la encuesta es de carácter abierta, pues es de interés conocer el título académico de los docentes encuestado. Como resultado se obtuvo lo siguiente.

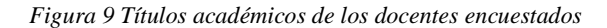

<span id="page-34-0"></span>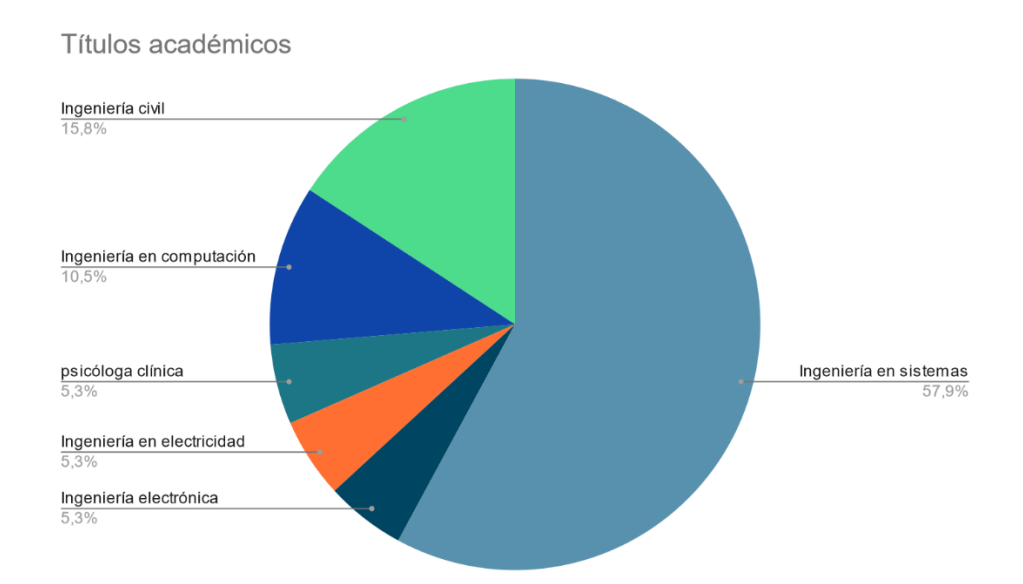

En la figura 9 se observa que la mayoría de los docentes desempeñan el título de ingeniero en sistemas, sin embargo, no necesariamente se requiere de títulos a fines a la tecnología para usar la plataforma, demostrando que la propuesta tecnologías está dirigida para docentes en general, ya sea para liderar una capacitación o se parte de ellas. A continuación, los resultados de las preguntas cerradas.

#### *Figura 10 Primera pregunta docentes*

<span id="page-34-1"></span>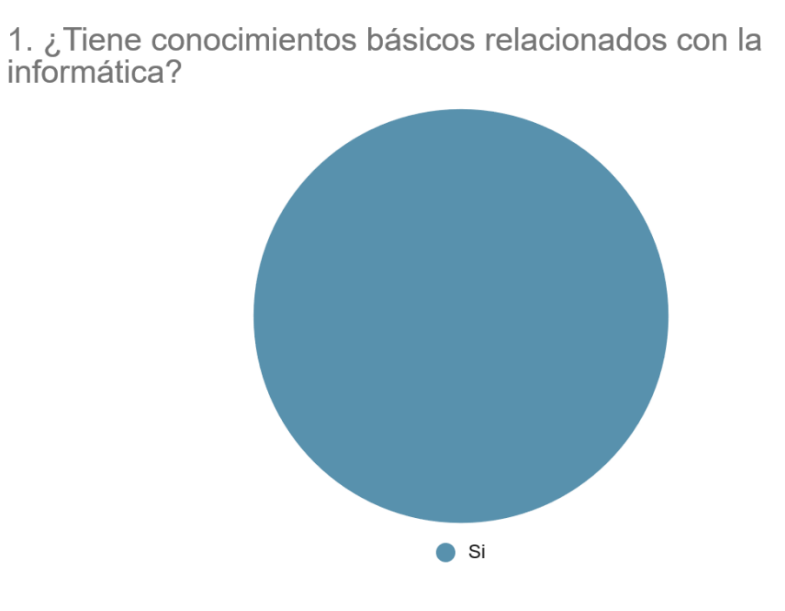

La figura 10 demuestra que todos los profesores encuestados tienen conocimientos básicos de informáticos, esta pregunta es importante porque gracias a ella se puede indagar las respuestas a las demás interrogantes.

#### *Figura 11 Segunda pregunta docentes*

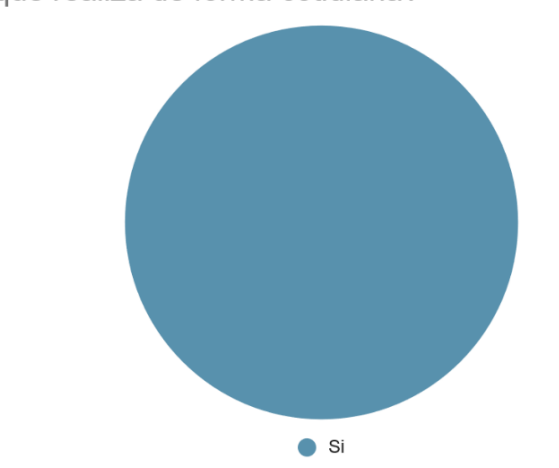

<span id="page-35-0"></span>2. ¿Hace uso de herramientas informáticas para facilitar el trabajo que realiza de forma cotidiana?

La figura 11 demuestra que en general los docentes hacen uso de herramientas informáticas para cumplir con sus actividades, por la practicidad y el fácil uso que ofrecen, como consecuencia logran una mejor productividad y simplifican el tiempo que les tomaría hacerlas sin el uso de este tipo de herramientas.

Esta pregunta es perfecta para comprender que en la actualidad los profesores están familiarizados con este tipo de herramientas, nuestro trabajo de titulación aportaría autonomía y agilidad para aquellos que deseen empezar una capacitación en línea, ya que se librarían del proceso de creación y distribución de los certificados.

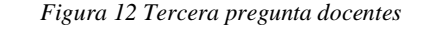

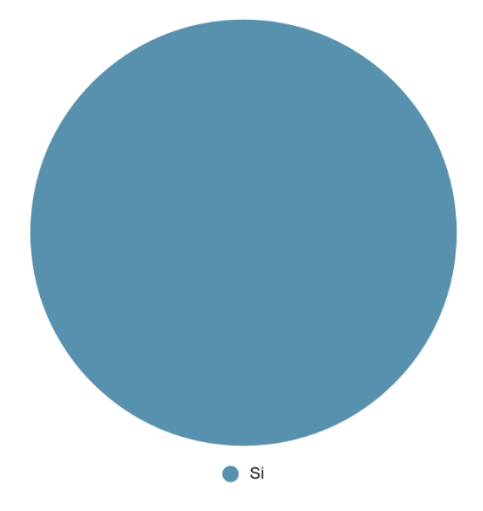

<span id="page-35-1"></span>3. ¿Le gustaría contar con una plataforma en línea que permita ofertar cursos y emitir certificados digitales al público en general?

La figura 12 ya trata de la finalidad de la encuesta, en este caso hace referencia directa a la propuesta tecnológica, la figura 12 demostró resultados totalmente positivos, es por esa razón que esta pregunta también lo es, como los docentes hacen uso de herramientas informáticas se muestran abiertos a nuevas que les ayuden a mejorar la productividad de sus labores.

#### *Figura 13 Cuarta pregunta docentes*

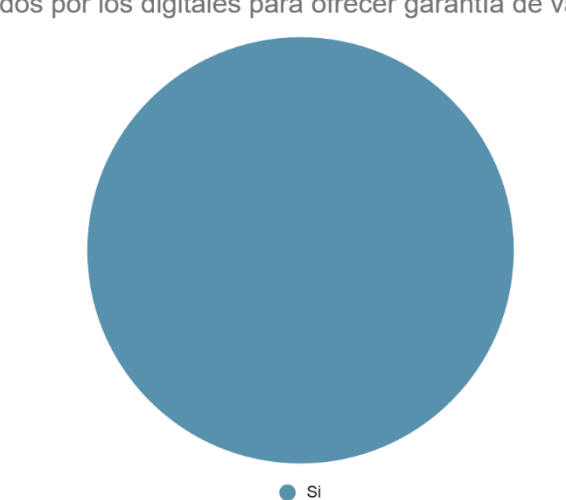

<span id="page-36-0"></span>4. ¿Está de acuerdo que los certificados físicos de las capacitaciones sean sustituidos por los digitales para ofrecer garantía de validez?

La figura 13 son los resultados de preguntar a los encuestados acerca de la transición de certificados físicos a digitales con el objetivo de ofrecer mayor validez, según el gráfico todos se mostraron positivos, sin embargo la validez se podría mejorar con un mecanismo de seguridad que nos permita proteger la autenticidad de estos documentos, esa sería uno de nuestros objetivos ya que el QR es la solución propuesta para solventar y aportar mayor valor a estos documentos tan importantes en el mundo laboral.

#### *Figura 14 Quinta pregunta docentes*

<span id="page-37-0"></span>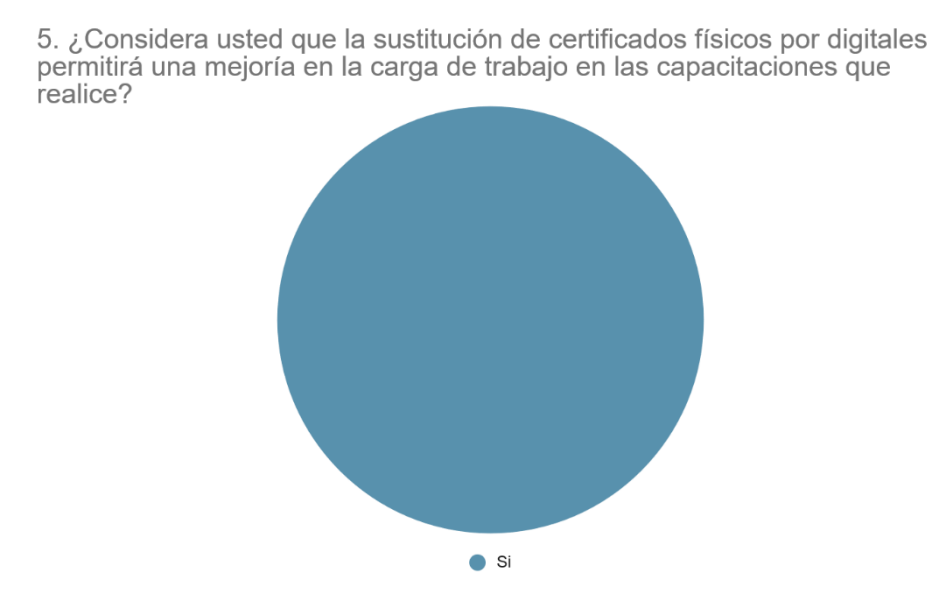

Finalmente, la quinta pregunta confirma la utilidad de la propuesta tecnológica, debido que el 100% de los docentes afirmaron que les ayudará a reducir su carga de trabajo con la sustitución de certificados físicos a digitales que sean emitidos mediante una plataforma.

En conclusión, los resultados de las encuestas a los docentes fueran satisfactorios, el 100% demostró estar de acuerdo con todas las preguntas, es decir, la propuesta tecnológica será de mucha utilidad y mejorara la el proceso que toma emitir un certificado en comparación como la CIEDD los gestiona en la actualidad.

# **Capítulo IV**

<span id="page-38-0"></span>En este capítulo se describe la propuesta tecnológica, su fase de desarrollo, diseño e implementación de una plataforma web para la emisión de certificados digitales validados por QR para las capacitaciones que la Universidad Católica de Santiago de Guayaquil oferte.

Las diversas posibilidades que estarán disponible para los usuarios en la plataforma se describirán de forma detallada con el objetivo de conocer las capacidades de la plataforma de acuerdo con el objetivo general de este trabajo de titulación, así como aquellos específicos que aportarán con funcionalidades extras y prácticas.

# <span id="page-38-1"></span>**5.1 Modelo de desarrollo**

Para el desarrollo del software se usará el modelo iterativo, ya que se conoce el requisito o necesidad de la Universidad Católica de Santiago De Guayaquil. Gracias a esto se puede analizar el mejor diseño posible que se ajuste al requerimiento, para finalmente desarrollar e implementar el producto final.

Para la programación del software, se analizó varias herramientas tecnológicas como posibles candidatos para construir la plataforma. Dado al actual crecimiento de las aplicaciones en la nube se consideró las tecnologías web que se detallan a continuación.

# <span id="page-38-2"></span>**5.2 Lenguaje de Programación**

#### **PHP** (BackEnd)

PHP es uno de los lenguajes más famosos del mundo, pionero en el desarrollo de aplicativos Web, usado por más del 80% de las páginas webs del internet, Actualmente está en apogeo gracias a extensas comunidades que han contribuido a su desarrollo, un ejemplo es el Framework Laravel (Norhaidah & Nurdatillah, 2019). En la plataforma PHP tendrá protagonismo debido a que es el backend de la misma, ésta se encargará de procesar las peticiones Get y Post que se realizan en el aplicativo. La versión de PHP a usar será la 8.1.

### ● **JavaScript**

Es uno de los lenguajes que está revolucionando el desarrollo web, en la aplicación se

usará esta tecnología para controlar ciertas acciones que no pueden ser manejadas dinámicamente por PHP. Será usada en menor proporción, en concreto, se hará uso de la librería JQuery.

#### <span id="page-39-0"></span>**5.2.1. Framework**

#### **Laravel**

Para el desarrollo del Backend y Frontend se usará el Framework Web Laravel basado en PHP, es sencillo, funcional y muy útil por ofrecer un punto de partida con la estructura necesaria para empezar a diseñar un sistema web (Norhaidah & Nurdatillah, 2019). Este Framework usa el patrón arquitectónico MVC o también conocido como (Modelo - Vista - Controlador), que permitirá programar la solución tecnológica propuesta en un sólo proyecto. Para el Frontend se hará uso del motor de plantillas Blade, propio de Laravel, el cual tiene una extensa capacidad para desarrollar interfaces gracias a que no restringe el uso de PHP limpio en las vistas.

#### <span id="page-39-1"></span>**5.2.2. Librerías PHP**

Las principales librerías que se usarán tendrán el propósito de cumplir con los objetivos de la solución tecnológica propuesta, la cual se encargará de manipular imágenes, generar códigos QR y, a su vez, firmas electrónicas para finalmente obtener un certificado digital que esté disponible para descargar y validar en cualquier momento a través de la plataforma.

#### **Intervention Image**

Es una librería dedicada a la manipulación de imágenes en PHP, ofrece una completa API para manipular archivos gráficos como marcas de agua, zoom, rotación. Cabe recalcar, que puede trabajar en conjunto con otras librerías, entre ellas Imagick. Básicamente en la plataforma se la usa para agregar, posicionar los nombres y apellidos de los estudiantes en el certificado digital, además del nombre del curso y el código QR con la clave pública única proporcionada por la plataforma.

#### **Spatie Laravel Permission**

Esta librería ayudará a gestionar los roles y permisos que existirán en la plataforma. La solución tecnológica contará con 3 roles cada uno en ciertos casos compartirán permisos

mientras que otros serán exclusivos:

- 1. **Administrador:** Este usuario se le denomina súper usuario, contarán con la mayoría de los permisos disponibles en la plataforma, principalmente se encargará de agregar docentes y gestionar las plantillas de los certificados digitales.
- 2. **Docentes:** Los docentes tienen un papel muy importante dentro de la plataforma, es el usuario que impartirá las capacitaciones y el único que puede generar los certificados digitales para aquellos que se encuentren aprobados.
- 3. **Estudiantes:** Por último, los usuarios con el rol de estudiantes serán aquellos que se beneficien de los conocimientos adquiridos por las capacitaciones recibidas. En la plataforma podrán acceder a los cursos que se encuentren disponibles y descargar sus certificados digitales.

### **Simple QR code**

Esta librería PHP es muy famosa y usada para generar códigos QR en Laravel, tiene una API poderosa que permite acceder a diversas opciones, desde aplicar colores, formatos e incluso imágenes en ella. Es clave para generar el código QR que albergará una clave pública que ayudará a reforzar la validez del certificado digital que emitirán los docentes de la Universidad Católica De Santiago de Guayaquil, ésto se dará a través del llamado al controlador por medio de un escáner de un celular o tablet para así comparar la clave pública con la privada en caso de estar registrada en el sistema.

### **Laravel Excel**

En la plataforma existe la posibilidad de que los docentes agreguen a sus estudiantes de forma masiva por medio de la carga de un archivo Excel, y, para que se haga posible, se usará esta librería que es especialista en exportar e importar archivos Excel de una forma más fácil gracias a la API que nos ofrecen.

### ● **FPDI**

Es una librería que contiene una serie de clases PHP para leer archivos PDF de una forma más fácil con el objetivo de luego usarlas como plantillas para ser manipuladas por la librería FPDF. Cabe recalcar que este plugin no requiere extensiones especiales para su funcionamiento en PHP.

Se la usa dentro del proyecto para abrir los PDF que se generen con la información y QR respectivos para su posterior firma digital del docente.

### ● **FPDF**

Igual que la anterior, es una librería PHP gratuita, se usa para generar documentos PDF dinámicamente desde cero, además cuenta con una multitud de opciones de modificación.

Esta librería cumple un rol importante en este trabajo de titulación, gracias a ella se manipula los PDF que finalmente se convertirán en los certificados digitales que los estudiantes podrán descargar, cabe destacar que entre sus bondades nos ofrece la posibilidad de firmar digitalmente el documento a través de un método que recibe como parámetro el archivo (.pfx) que contiene la información de la firma.

#### <span id="page-41-0"></span>**5.2.3. Servicios usados para alojar la plataforma en internet.**

La plataforma para alojarse en internet hace uso de Amazon Web Services. AWS es un servicio on-demand de recursos informáticos, se paga por uso, es decir, la facturación se genera de acuerdo con el uso de los recursos que el usuario consuma, este servicio está disponible en muchos países y se encuentran protegidos por un sistema de respaldo propio de Amazon (Muhammad & Hafiz, 2020). A continuación, se detalla las soluciones de almacenamiento, DNS y servicio de contenedores.

## • **Amazon S3**

Es el servicio de almacenamiento más conocido, forma parte de las soluciones que ofrece AWS, se puede usar para almacenar grandes cantidades de información, entre sus características se encuentran la simplicidad y la robustez (Teylo et al., 2020).

La propuesta tecnológica tiene como objetivo generar certificados digitales en formato PDF, los usuarios tendrán la posibilidad de descargarlos en cualquier momento, es evidente que la cantidad y el peso de estos archivos pueden ocasionar que el coste y el mantenimiento de la aplicación se incremente de forma incontrolable. Debido a esta razón se opto por almacenar estos archivos usando Amazon S3 como sistema de almacenamiento y evitar cargar archivos en el servidor donde se encuentra el proyecto alojado.

#### • **Route 53**

Es un servicio DNS que ofrece AWS para conectar el tráfico de internet a las instancias EC2 que tengamos en ejecución (Raza, 2019). Este servicio se usó para adquirir un dominio, con el fin de preparar la instancia EC2 que alojaría nuestro proyecto.

### • **EC2**

EC2 o nube elástica de Amazon es un servicio que ofrece capacidad informática de forma escalable, su objetivo es eliminar las altas inversiones en hardware y acelerar su implementación (Wankhede, 2020).

EC2 se la usa para crear un servidor virtual en el que residirá la propuesta tecnológica, previamente se lo configuro con las tecnologías adecuadas para que el proyecto funcione en producción.

Amazon Web Service es un excelente proveedor de soluciones Cloud, cuenta con una alta cuota de mercado interpretándose como unos de los servicios más confiable a continuación se muestran estadísticas donde lo comparan con otros proveedores Cloud.

<span id="page-42-1"></span>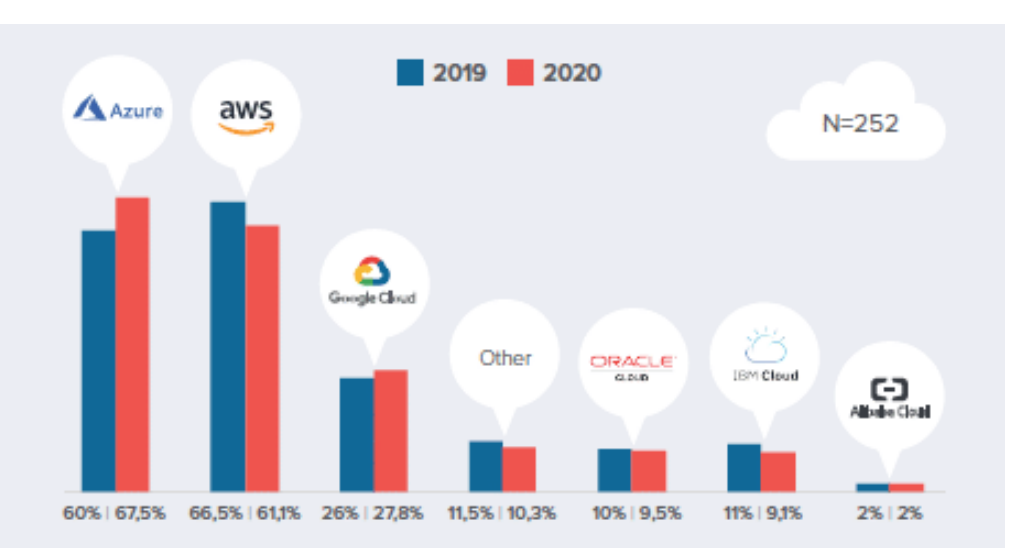

*Figura 15 cuota de mercado de los servicios cloud (Perez, 2020)*

#### <span id="page-42-0"></span>**Justificación de las tecnologías escogidas**

Como ya se mencionó, para el desarrollo de este trabajo de titulación se usó tecnologías web, los beneficios son mayores en comparación de las aplicaciones de escritorios, tal y como lo describe (Gascon, 2020) en los siguientes puntos.

- Se pueden ejecutar en cualquier dispositivo que disponga de un navegador web.
- No requieren instalación y se actualizan de forma automática sin interacción del usuario.

• Se adaptan al tamaño de pantalla de los dispositivos.

El lenguaje de programación PHP se lo escogió por su fiabilidad, eficacia, costo y facilidad para el diseño web, además cabe recalcar que es el lenguaje de programación del lado del servidor más usado por las páginas web del internet (Soegoto, 2018).

<span id="page-43-0"></span>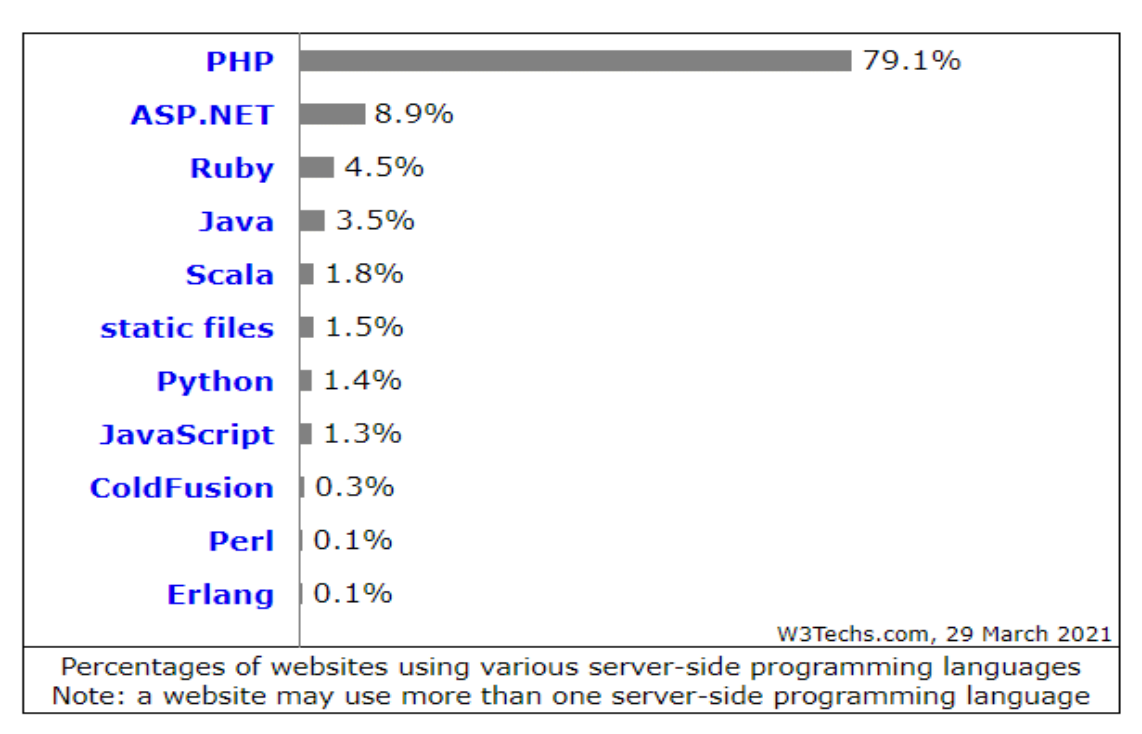

*Figura 16 Porcentaje de páginas webs usando php*

Para facilitar el desarrollo de la interfaz de usuario y la lógica del back-end se usó el framework basado en PHP Laravel en su versión 8.

Laravel es uno de los frameworks más populares de PHP, su popularidad se debe a su sintaxis elegante y sus diferentes funciones en las que destaca la seguridad, manejo de almacenamiento, autenticación, encriptación y validación, por estas razones es considerado el mejor framework PHP en comparación con otros similares (Soegoto, 2018).

Convirtiéndolo en una excelente opción para empezar a desarrollar una aplicación web robusta y sujeta a una alta escalabilidad que se complementa con los plugins que la comunidad de laravel mantiene y desarrolla.

*Figura 17 Mejores frameworks PHP según GitHub*

<span id="page-44-1"></span>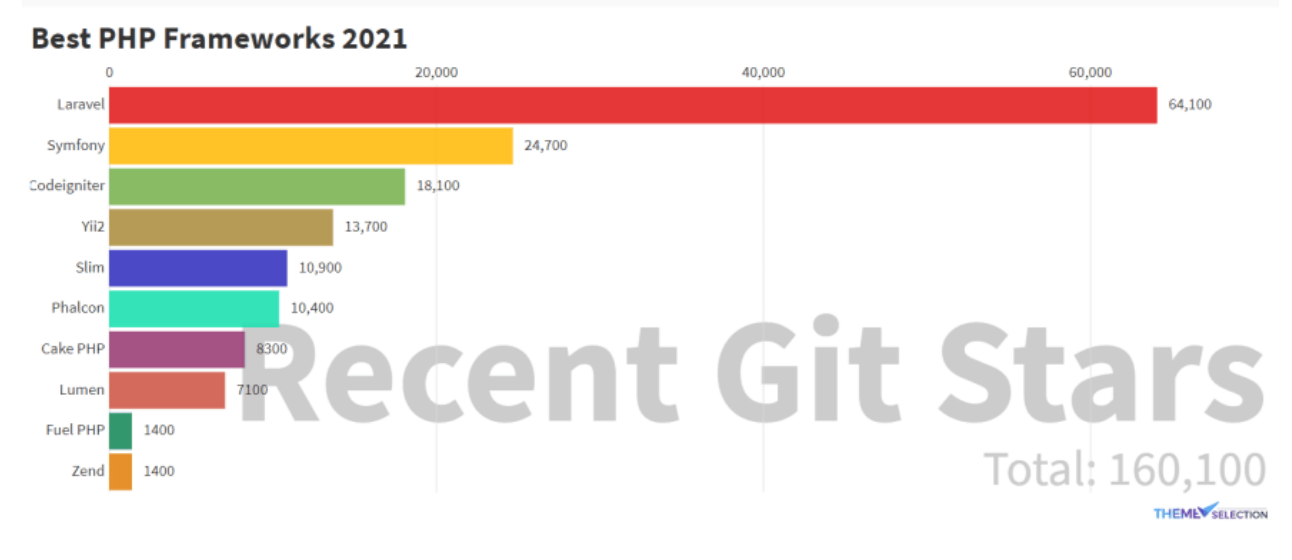

**Fuente:** GitHub

# <span id="page-44-0"></span>**5.3 Funcionalidades de la plataforma**

La plataforma tiene como finalidad emitir certificados digitales con códigos QR que agreguen seguridad para proteger la validez y combatir el plagio, sin embargo, el sistema cuenta con diversas opciones para los distintos tipos de usuarios que la podrán usar.

La plataforma será diseñada para ser usada para docentes y estudiantes, también existirá usuarios que podrán administrar el sistema. Estos usuarios deberán iniciar sesión con una cuenta y contraseña antes de acceder a las bondades de la plataforma, a continuación, se detallan las opciones que se ofrecen de forma general:

### • **Crear capacitaciones.**

En la plataforma los docentes contarán con la opción de crear y configurar una serie de atributos como el nombre, descripción, fechas, y la modalidad que tendrá el curso que decida impartir.

#### *Figura 18 Opción para crear nuevos cursos*

<span id="page-45-0"></span>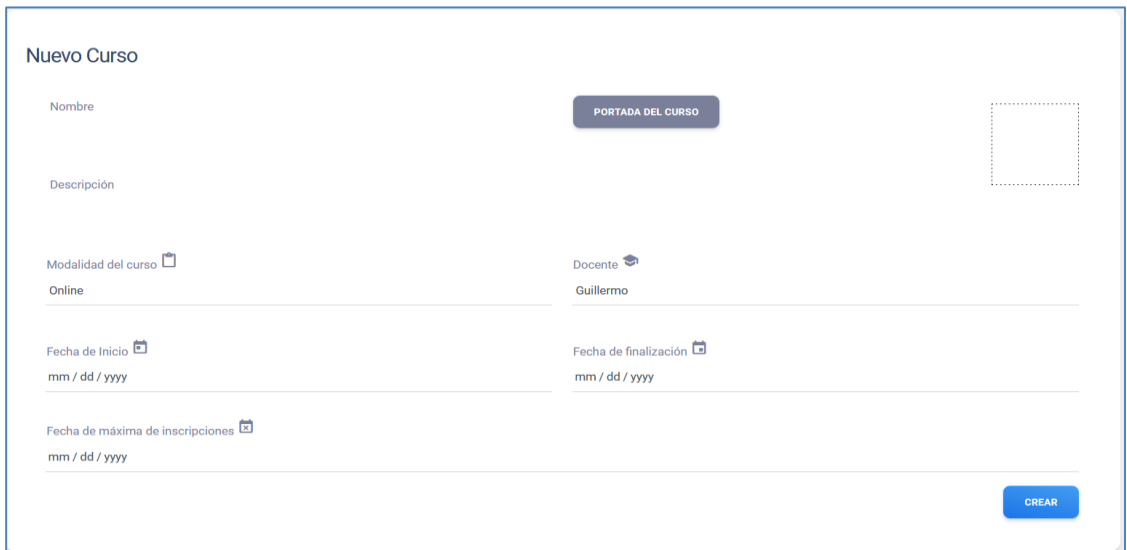

# • **Agregar estudiantes a los cursos**

Los docentes podrán agregar a sus estudiantes de forma individual o masiva en los cursos que sean de su propiedad, cabe destacar que esta opción solo estará disponible de acuerdo con la fecha máxima para las inscripciones que se definió en el curso.

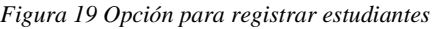

<span id="page-45-1"></span>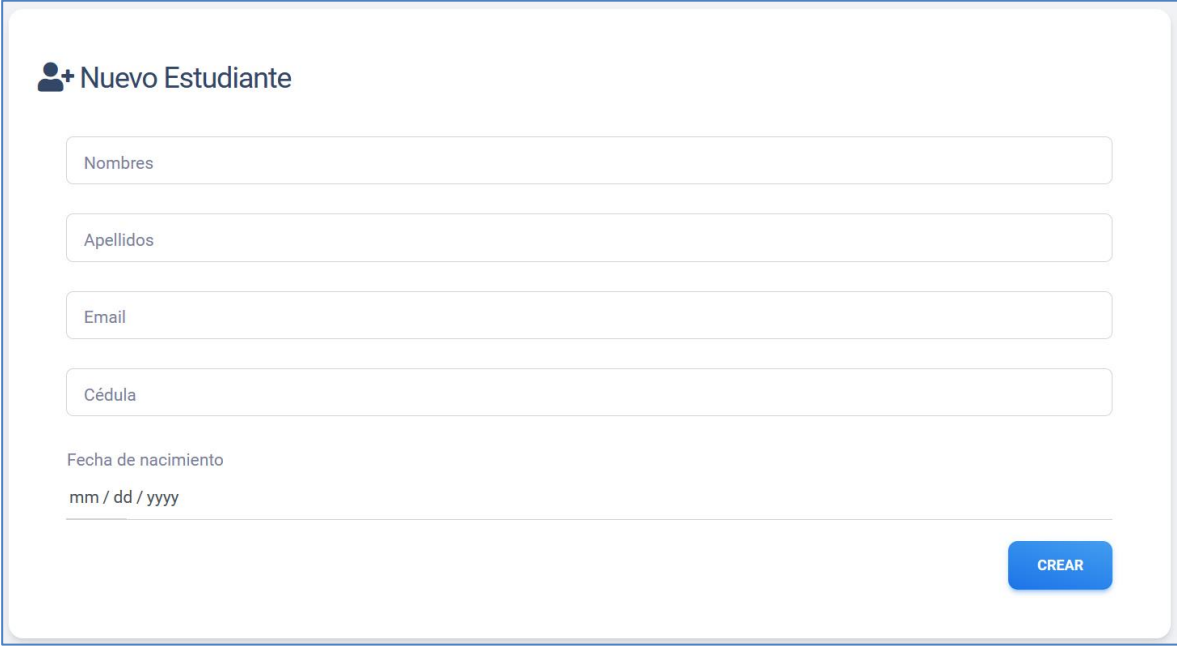

## • **Agregar docentes**

Esta opción es exclusiva de los usuarios con rol de administrador, sólo ellos tendrán la opción de poder registrar a los docentes que ofrecen las capacitaciones a los estudiantes. Es necesario configurar ciertos atributos para completar el registro.

<span id="page-46-0"></span>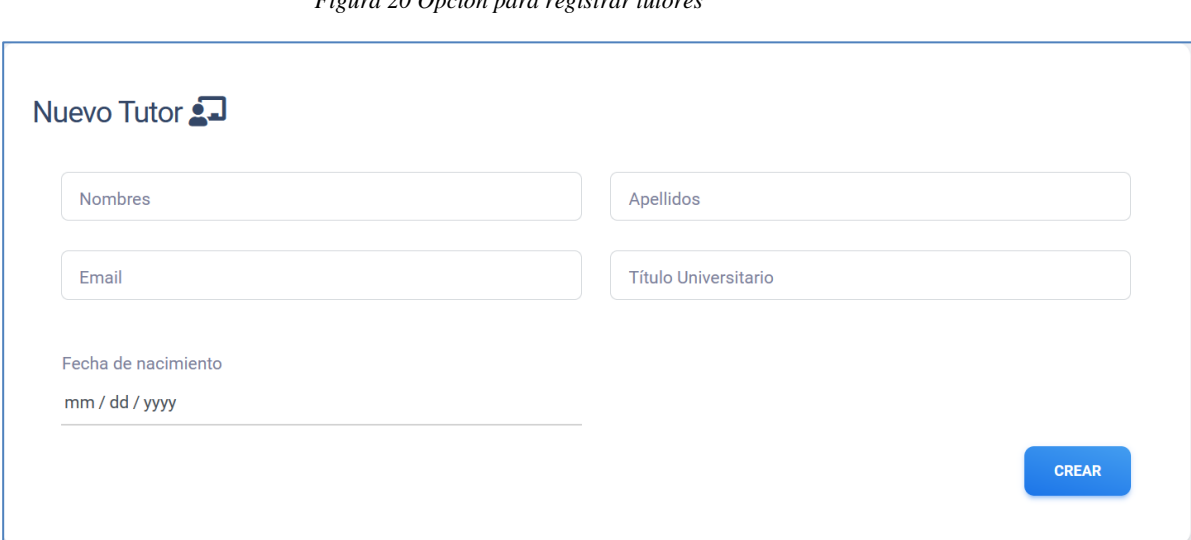

*Figura 20 Opción para registrar tutores*

### • **Acceder a cursos disponibles en la plataforma**

Los estudiantes tendrán la opción de visualizar los cursos disponibles y también la posibilidad de inscribirse a ellos. Cada curso tiene una fecha máxima de inscripción.

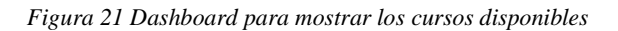

<span id="page-46-1"></span>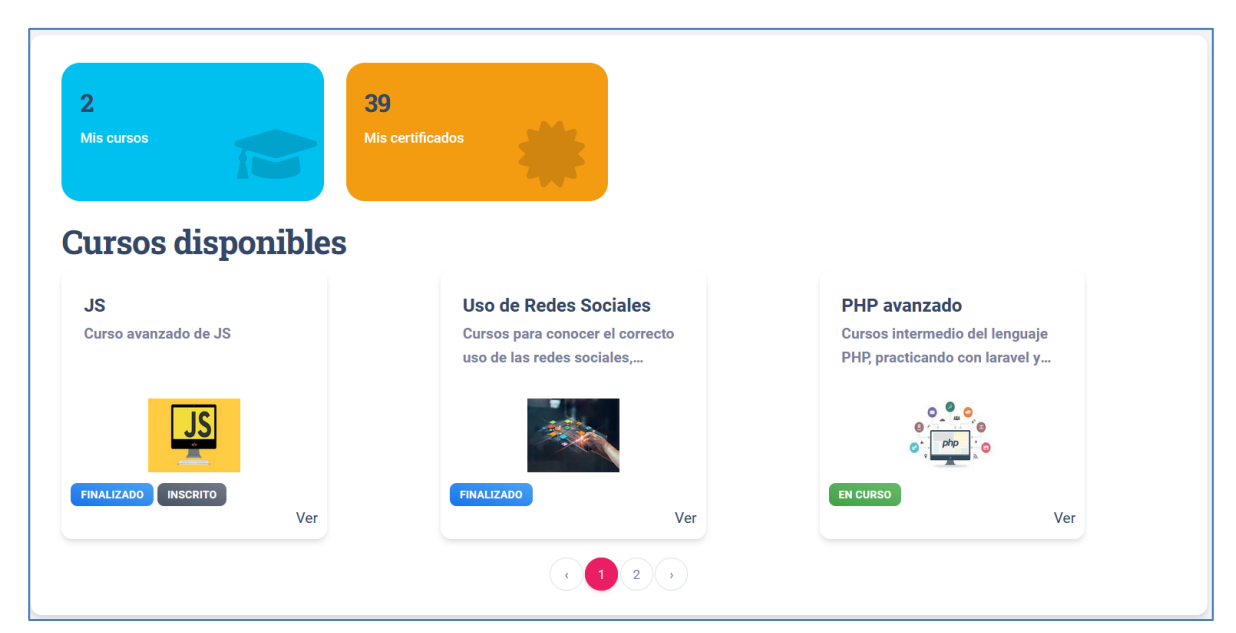

### • **Gestionar las sesiones abiertas**

Esta elección permitirá a los usuarios tener un control de las sesiones activas en sus dispositivos. Es una medida de seguridad que se aplicará a las cuentas registradas en la plataforma, contarán con la posibilidad de cerrar todas las sesiones a través de un solo click.

<span id="page-47-0"></span>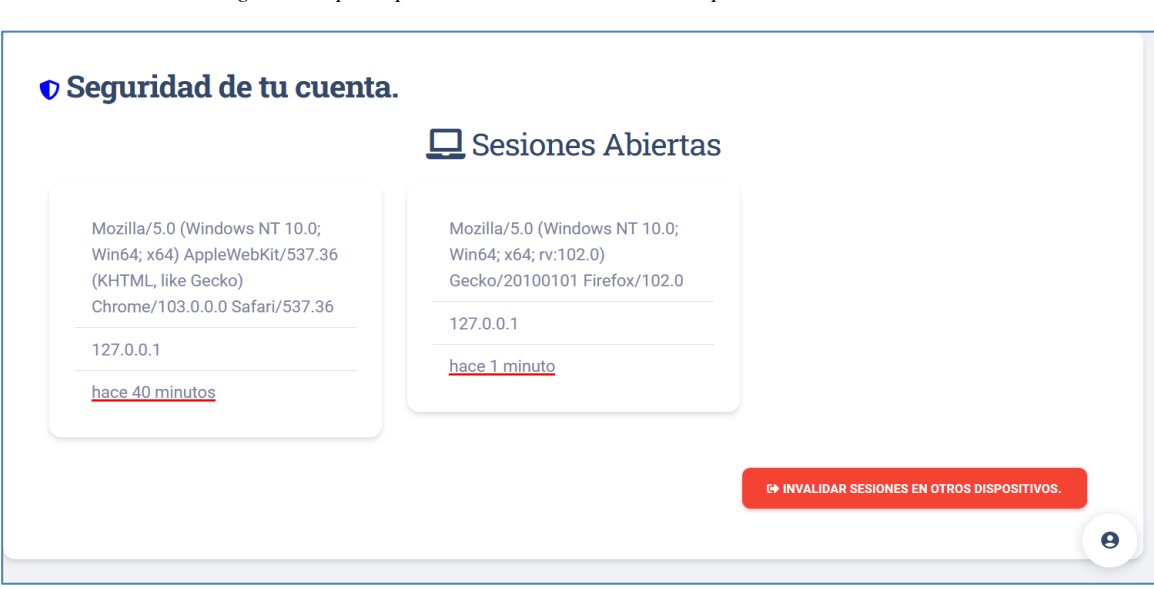

*Figura 22 Opción para cerrar sesiones en otros dispositivos*

### • **Validar los certificados digitales**

Esta propuesta tecnológica tiene como objetivo usar QR en los certificados digitales como medida de seguridad para evitar la falsificación de estos documentos, es por esa razón que la plataforma ofrecerá un mecanismo para validar a través del QR si el certificado es o no auténtico; en caso de serlo se mostrará el mensaje que lo certifica, caso contrario se lo rechazará.

*Figura 23 Enpoint de validación de códigos QR*

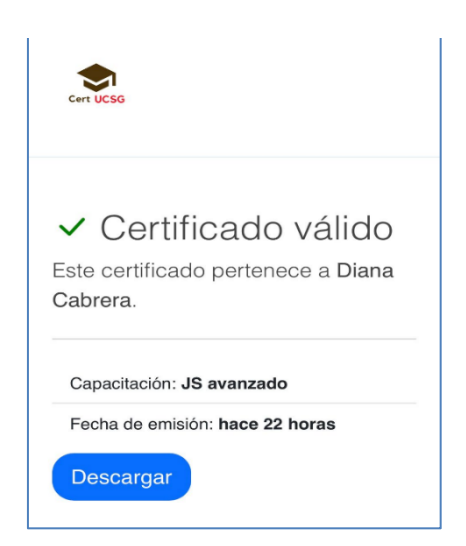

### • **Agregar nuevas plantillas para los certificados digitales**

Los usuarios que tengan el rol de administrador contarán con la opción de agregar nuevas plantillas en formato .png para extender las opciones disponibles para generar certificados digitales dentro de la plataforma.

<span id="page-48-0"></span>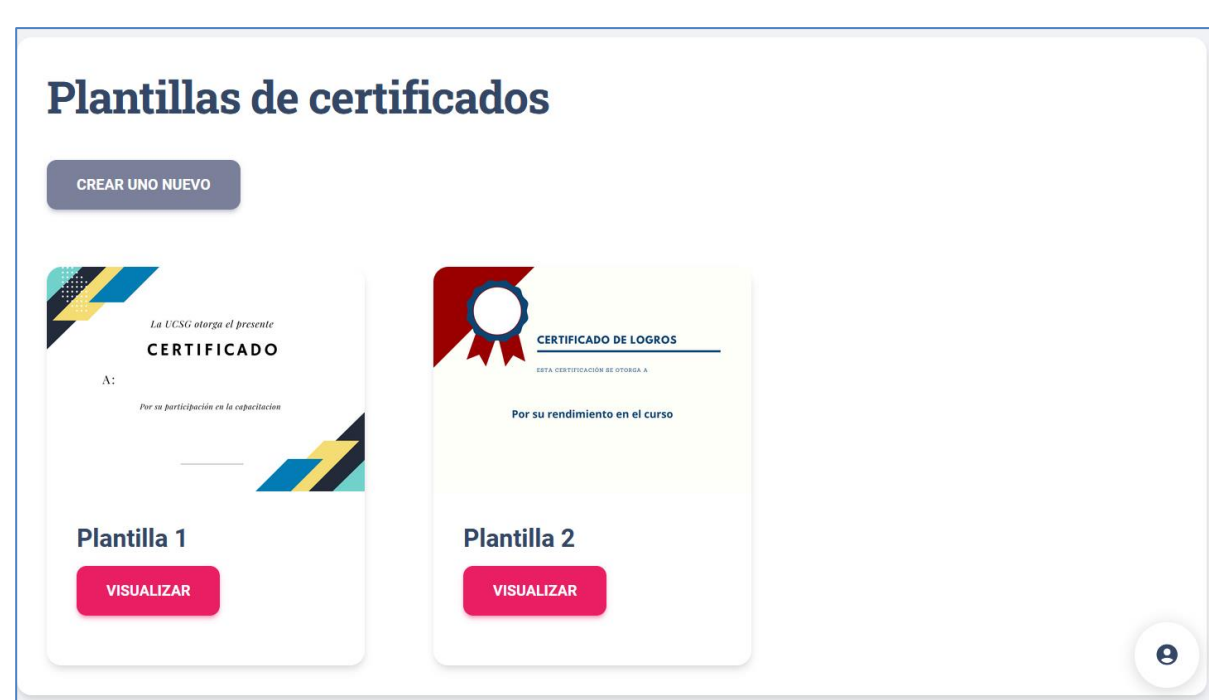

#### *Figura 24 Generador de plantillas de certificados*

#### ● **Configurar las plantillas de los certificados digitales.**

Esta opción complementa a la anterior mencionada, los usuarios con rol de administrador pueden subir nuevas plantillas que sumarán a las opciones disponibles en la plataforma, pero, al momento de realizarlo se guardarán con una configuración por defecto. Aquí puede suceder que la disposición de los elementos como texto e imágenes no se encuentren posicionados de forma adecuadas. Es por eso que existe la posibilidad de configurarla. Las posibilidades son las siguientes:

- 1. Posicionar Nombres y Apellidos del estudiante
- 2. Posicionar el nombre del curso
- 3. Posicionar el código QR en las esquinas del certificado

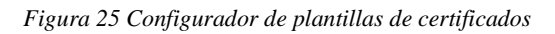

<span id="page-49-0"></span>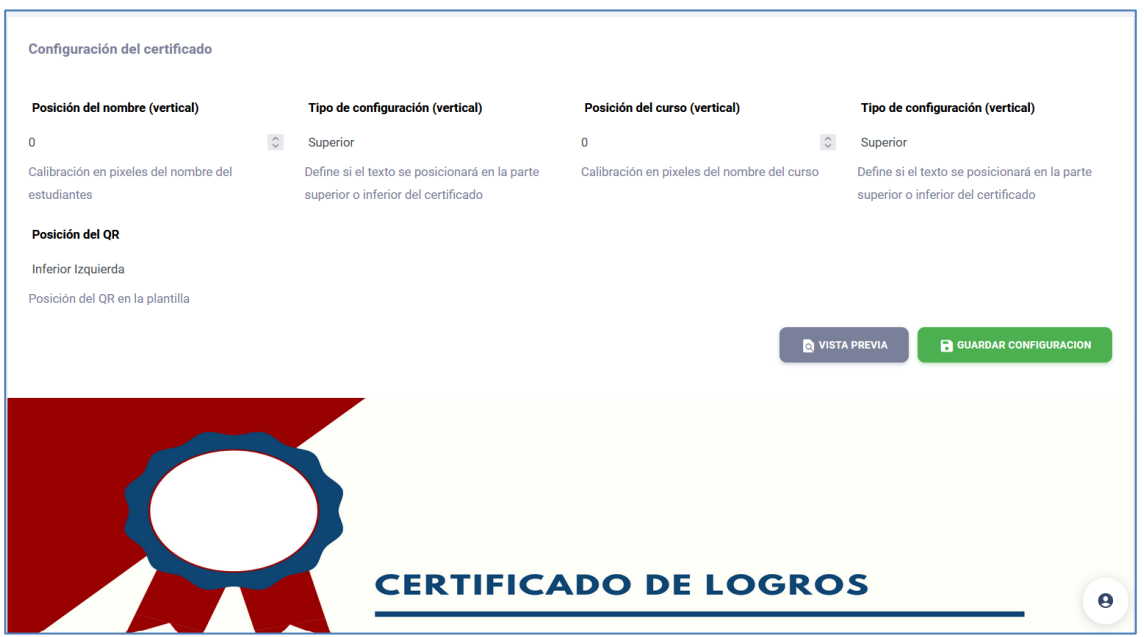

### ● **Decidir qué estudiantes recibirán los certificados**

Los usuarios que tienen el rol de docente podrán escoger a los estudiantes que hayan aprobado el curso o capacitación con el objetivo de definir quiénes recibirán el certificado de culminación del curso. Los que se encuentren reprobados no gozarán de la emisión de un certificado digital.

<span id="page-49-1"></span>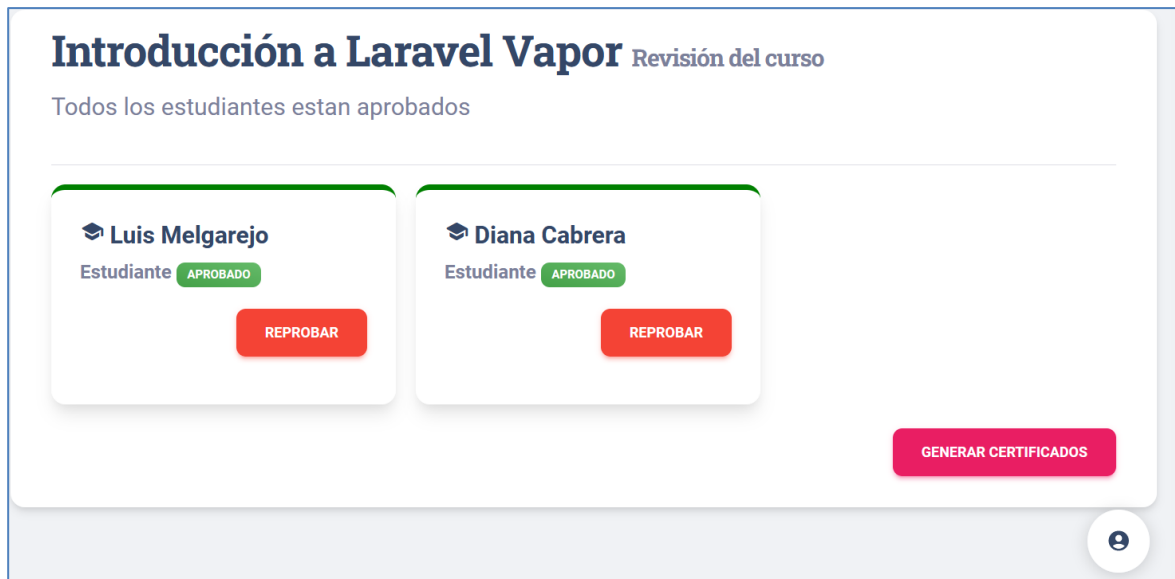

*Figura 26 Procedimiento previo a generar los certificados digitales*

## ● **Personalizar los certificados digitales**

La plataforma ofrecerá a los docentes la posibilidad de elegir la plantilla que deseen usar para emitir el certificado digital, sin embargo, la opción estará disponible cuando el curso alcance la fecha de culminación.

<span id="page-50-0"></span>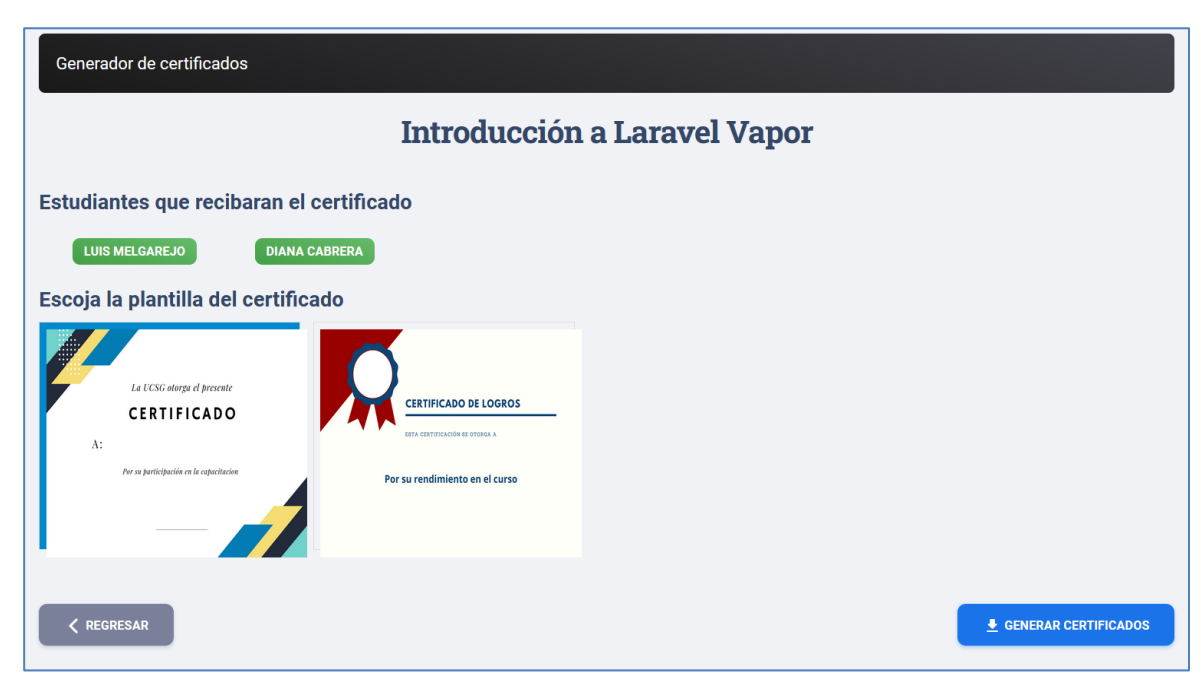

#### *Figura 27 Opción para escoger la plantilla a usar*

# ● **Firmar electrónicamente los certificados digitales emitidos**

Este fragmento será obligatorio y exclusivo de los docentes. Para poder generar los certificados digitales se requiere cargar un archivo en formato (pfx) .p12 que contendrá la firma electrónica que finalmente estará incrustada en el pdf que los estudiantes beneficiados podrán descargar. Y para completar el proceso se requiere introducir la contraseña asociada a la firma.

*Figura 28 Opción obligatoria para el firmado electrónico del certificado*

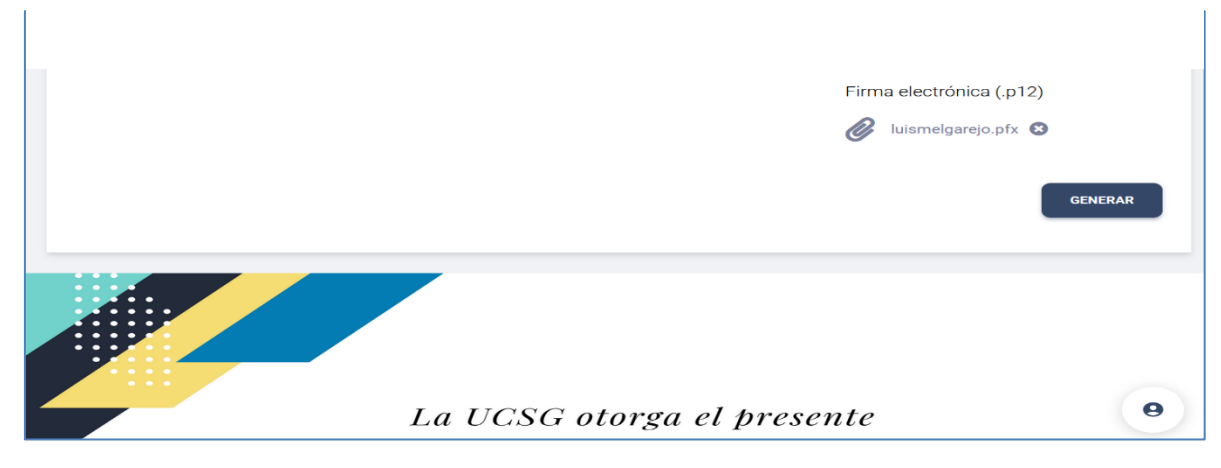

### **Bases de datos**

Para el desarrollo de la plataforma se consideró usar MySql porque es la base de datos que mejor se adapta a las necesidades de la propuesta tecnológica, al ser una base relacional nos permite manejar grandes cantidades de datos y conseguir uniformidad de la información (Sahatqija et al., 2018).

A continuación se detallan algunas características extraídas de [\(](about:blank)*[¿Qué es MySQL?](about:blank)*[, 2019\)](about:blank) que aportan valor a las ventas de uso. .

- **Es multiplataforma:** Tiene una extensa compatibilidad con sistemas operativos.
- **Interfaz gráfica:** Mysql puede ser administrado mediante una consola como cualquier otra base de datos, sin embargo, ofrece la posibilidad de usar una interfaz gráfica para acceder a las diversas tareas disponibles y facilitar su gestión.
- **Arquitectura multihilo:** Es una funcionalidad que permite que varios usuarios puedan acceder a la información de la base de datos de forma simultánea.
- **Es escalable:** Permite usar múltiples servidores para ejecutar tareas y mejorar el rendimiento.

# <span id="page-51-0"></span>**5.4 Proceso de generación de certificados digitales con QR**

En este apartado se explicará el funcionamiento principal de la solución tecnológica. Previo a la generación de certificados, los docentes deben cumplir con un proceso. En primer lugar, el curso del docente debe culminar para poder acceder a la opción de emisión de certificados, posteriormente debe gestionar quiénes son los estudiantes aptos para recibirlo.

La plataforma tiene la opción de configurar una plantilla para el certificado a gusto del docente, cabe resaltar que existen plantillas predeterminadas y la opción de agregar nueva, esta última es exclusiva del usuario administrador.

Para emitirse el certificado digital se necesita la siguiente información:

- Nombres y apellidos de los estudiantes
- Nombre del curso
- Plantilla del certificado
- Archivo .p12 que contiene la firma electrónica del docente

La firma electrónica es necesaria para completar el proceso, es la que aporta validez al certificado emitido, luego el sistema generará de forma automática un código QR con una clave pública y una privada (encriptada) que fortalecerán la autenticidad del documento. A continuación, se muestra el proceso de forma gráfica.

<span id="page-52-0"></span>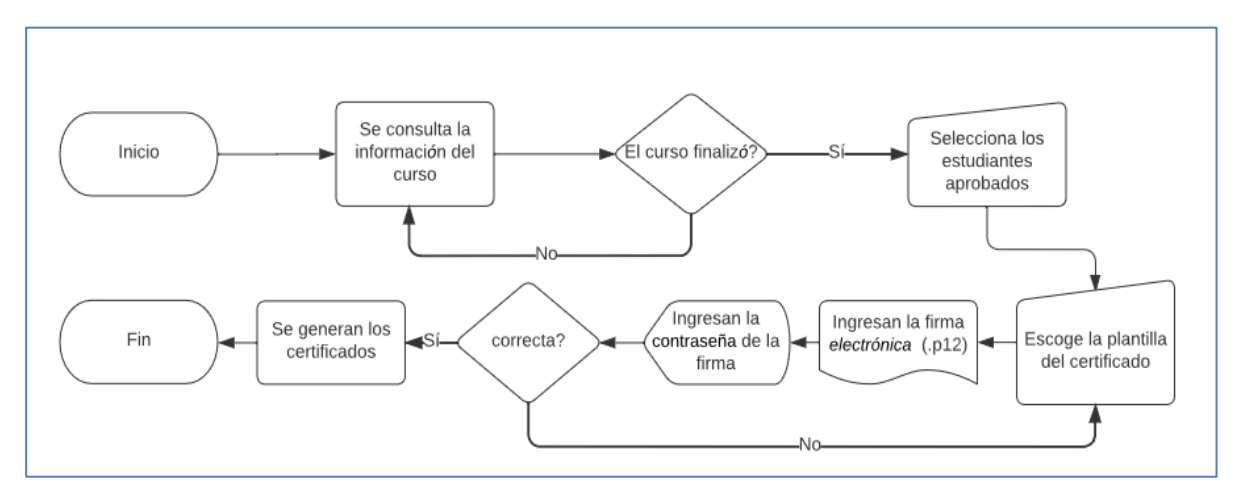

*Figura 29 Procedimiento para generar los certificados digitales*

# <span id="page-53-0"></span>**Conclusiones**

Las metodologías de investigación aplicadas demostraron que este trabajo de titulación será de mucha utilidad para mejorar las capacitaciones docentes que la Universidad Católica ofrece a través del Centro de Innovación Educativa y Desarrollo Docente (CIEDD) y el sistema de educación continua. El desarrollo de la propuesta tecnológica es un claro ejemplo de que soluciones como la desarrollada mejoran los flujos y procesos que aún no han sido intervenidos por herramientas tecnológicas. Con la plataforma se solventará los problemas que se generan al emitir certificados físicos, tanto a nivel operativo como el de la seguridad de documentos tan importantes gracias a la implementación de códigos QR que protegerán la veracidad de la emisión de los certificados digitales por parte de la UCSG.

Las encuestas dirigidas tanto a los docentes como a los estudiantes arrojaron resultados positivos acerca del uso de la plataforma propuesta, cabe recalcar que la propuesta no se limita a ofrecer capacitaciones no solo a los docentes, también a la comunidad universitaria, eso aporta dinamismo, ya que la plataforma no se limita a un público en específico.

La implementación de la plataforma demostró que el proceso de las emisiones de certificados puede ser muy ágil y un factor importante para mejorar los servicios del Centro de Innovación Educativa y Desarrollo Docente (CIEDD) y las del sistema de educación continua.

# <span id="page-54-0"></span>**Recomendaciones**

Para el despliegue de la aplicación a producción se usó Amazon Web Services, se debería considerar que el sistema de almacenamiento de la plataforma también es propietario de Amazon ya que se hace uso de S3 para guardar los PDF's que se generen, además de ciertos recursos como imágenes. Debido a estas razones se recomienda el uso de AWS para alojar la aplicación en el internet.

Se recomienda que el mantenimiento del framework de Laravel sea regular debido a las constantes actualizaciones que sufre con el único objetivo de gozar de las nuevas mejoras significativas a nivel de rendimiento que PHP sufre durante su evolución.

# <span id="page-55-0"></span>**Bibliografía**

*[¿Qué es MySQL? Características, Ventajas, Desventajas e Instalación](about:blank)*[. \(2019, November 12\).](about:blank)  [https://tecnomagazine.net/mysql/](about:blank)

Almazán Gómez, A. (2020). *Covid-19: ¿Punto Sin Retorno de la Digitalización de la Educación*.

Bartolomé Pina, A. R., & Lindín Soriano, C. (2018). Posibilidades del Blockchain en Educación. *Education in the knowledge society : EKS*.

https://redined.educacion.gob.es/xmlui/handle/11162/189993

- Camacho Monar, M. A., García González, M., Pell del Río, S., Camacho Monar, M. A., García González, M., & Pell del Río, S. (2020). Potencialidades de una metodología para el desarrollo de la competencia profesional ambiental en la carrera Ingeniería Civil. *Revista Cubana de Educación Superior*, *39*(3). http://scielo.sld.cu/scielo.php?script=sci\_abstract&pid=S0257- 43142020000300020&lng=es&nrm=iso&tlng=es
- [Chiriboga, P. A. \(2021\). ¿Cuál es el impacto del uso de la firma electrónica](about:blank) en los procesos internos de [tu empresa?](about:blank) *[GVN Abogados](about:blank)*[. https://gvn.com.ec/2021/11/22/cual-es-el-impacto-del-uso-de-la](about:blank)[firma-electronica-en-los-procesos-internos-de-tu-empresa/](about:blank)
- Deineko, Z., Kraievska, N., & Lyashenko, V. (2022). *QR Code as an Element of Educational Activity*. https://openarchive.nure.ua/handle/document/20230
- Dzhangarov, A. I., & Suleymanova, M. A. (2020). Electronic digital signature. *IOP Conference Series: Materials Science and Engineering*, *862*(5), 052054. https://doi.org/10.1088/1757- 899X/862/5/052054
- Franganillo Fernández, J. (2022). Formatos digitales: Propiedades técnicas y contextos de uso. *Formatos Digitales*, 1–182.
- [Gallardo, I. \(2018\).](about:blank) *[Certificados Digitales: De una arquitectura jerárquica y centralizada a una](about:blank)  [distribuida y descentralizada](about:blank)*[. Universidad nacional de la Plata.](about:blank)  [http://sedici.unlp.edu.ar/bitstream/handle/10915/72076/Documento\\_completo.pdf?sequence=1&](about:blank) [isAllowed=y](about:blank)

Gascon, S. (2020). *Aplicaciones web vs aplicaciones de escritorio o desktop—SamuraiDb*.

https://samuraidb.es/aplicaciones-web-vs-aplicaciones-de-escritorio/

- Jhingan, N. [\(2019a\). Por qué UGC exigió certificados de grado con código QR y qué debe hacer a](about:blank)  [continuación para cumplir.](about:blank) *[The Times of India](about:blank)*[.](about:blank)  [https://timesofindia.indiatimes.com/blogs/reimagining-document-security-with-qr-codes/why](about:blank)[ugc-mandated-qr-coded-degree-certificates-and-what-you-should-do-next-to-comply/](about:blank)
- [Jhingan, N. \(2019b\). Stop fake degree scams with document security QR code.](about:blank) *[The Times of India](about:blank)*[.](about:blank)  [https://timesofindia.indiatimes.com/blogs/reimagining-document-security-with-qr-codes/stop](about:blank)[fake-degree-scams-with-document-security-qr-code/](about:blank)
- Muhammad, K., & Hafiz, R. (2020). *Highlight the Features of AWS, GCP and Microsoft Azure that Have an Impact when Choosing a Cloud Service Provider*. *8*.
- Norhaidah, H., & Nurdatillah, H. (2019). *PHP Frameworks Usability in Web Application Development*. *8*.
- Octavio, N. C. (2018). Elementos que motivan al usuario a obtener certificación de "cursos en línea" en Educación Superior. *Revista de Ciencias de la Comunicación e Información*, 1–14. https://doi.org/10.35742/rcci.2018.23(1).1-14
- Otavalo Arrayan, L. M. (2020). *Implementación del módulo de firmas digitales para el sistema integrado de actividad docente (SIAD) de la carrera de software de la Universidad Técnica del Norte mediante el uso de un token criptográfico aplicando el estándar de infraestructura de clave pública X.509 para automatizar el proceso de entrega de documentos*. http://repositorio.utn.edu.ec/handle/123456789/10255
- [Parabhol, L., & bhattacharjya, N. \(n.d.\). Use of QR code in library.](about:blank) *[2017](about:blank)*[.](about:blank)
- Perez, A. (2020, May 18). *AWS y Microsoft Azure lideran el mercado de proveedores cloud*. Directivos y Empresas. https://www.directivosyempresas.com/internet/aws-y-microsoft-azurecopan-el-mercado-cloud-estudio-deonodo/
- [Raphael, K. M. \(2017\).](about:blank) *[A Prototype for Authentication of Secondary School Certificates: A Case of](about:blank)  [Kenya Certificate of Secondary Education](about:blank)*[.](about:blank) *[2](about:blank)*[\(8\), 15.](about:blank)
- Raza, M. (2019). *An Introduction to AWS Route 53*. BMC Blogs. https://www.bmc.com/blogs/anintroduction-to-aws-route-53/
- Sahatqija, K., Ajdari, J., Zenuni, X., Raufi, B., & Ismaili, F. (2018). Comparison between relational and NOSQL databases. *2018 41st International Convention on Information and Communication Technology, Electronics and Microelectronics (MIPRO)*, 0216–0221. https://doi.org/10.23919/MIPRO.2018.8400041
- Soegoto, E. S. (2018). Implementing Laravel framework website as brand image in higher-education institution. *IOP Conference Series: Materials Science and Engineering*, *407*, 012066. https://doi.org/10.1088/1757-899X/407/1/012066
- [Subin, S. \(2017\).](about:blank) *[Certificate Authentication Using QR Code and Smart Phone](about:blank)*[.](about:blank) *[5](about:blank)*[.](about:blank)  [www.ijeter.everscience.org](about:blank)
- Teylo, L., Brum, R. C., Arantes, L., Sens, P., & Drummond, L. M. de A. (2020). Developing Checkpointing and Recovery Procedures with the Storage Services of Amazon Web Services. *49th International Conference on Parallel Processing - ICPP : Workshops*, 1–8. https://doi.org/10.1145/3409390.3409407

[Vera, A. \(2018\).](about:blank) *[Electronic signature key storage](about:blank)*[. Procedia Computer Scienc.](about:blank)

- Wankhede, P. (2020). *COMPARATIVE STUDY OF CLOUD PLATFORMS - MICROSOFT AZURE, GOOGLE CLOUD PLATFORM AND AMAZON EC2*. *5*.
- Widyasari, W., Sutopo, H., & Agustian, M. (2019). *QR Code-based Learning Development: Accessing Math Game for Children Learning Enhancement* (pp. 111–124). International Association of Online Engineering. https://www.learntechlib.org/p/216617/

# <span id="page-58-0"></span>**Anexos Anexo 1**

La siguiente encuesta tiene 5 preguntas dirigidas a los estudiantes que cursan la carrera de Ingeniería en Ciencias de la Computación de la Universidad Católica de Santiago de Guayaquil.

1. ¿Le gustaría tener una plataforma para acceder a capacitaciones dictadas por los docentes de la UCSG?

 $\square$ SI  $\Box$ NO

2. ¿Accedería a una plataforma que ofrezca la facilidad de descargar certificados digitales obtenidos tras una capacitación?

 $\square$ SI  $\Box$ NO

3. *i*Cree conveniente el uso de códigos QR para proteger la autenticidad de los certificados digitales?

 $\square$ SI  $\Box$ NO

4. ¿Está de acuerdo que los certificados físicos de las capacitaciones sean sustituidos por los digitales para ofrecer garantía de validez?

 $\square$ SI

 $\Box$ NO

5. ¿Piensa que contar con una plataforma que brinde la opción para validar en cualquier momento la autenticidad de los certificados digitales le ayudará a certificar sus conocimientos?

 $\Box$ SI  $\square$ NO

# **Anexo 2**

La siguiente encuesta está compuesta por 5 preguntas cerradas y una abierta orientadas a los docentes de la carrera de Ingeniería en Ciencias de la Computación de la Universidad Católica de Santiago de Guayaquil.

*¿Cuál es la profesión que actualmente está ejerciendo?*

………………………………………………………………..

1.  $\lambda$  Tiene conocimientos básicos relacionados con la informática?

 $\square$ SI

 $\n <sup>0</sup>$ 

2. ¿Hace uso de herramientas informáticas para facilitar el trabajo que realiza de forma cotidiana?

 $\Box$ SI

 $\n <sup>0</sup>$ 

3. ¿Le gustaría contar con una plataforma en línea que permita ofertar cursos y emitir certificados digitales al público en general?

 $\Box$ SI

 $\square$ NO

4. ¿Cree que el uso de la firma electrónica debería tener un mecanismo adicional de seguridad para evitar problemas como la falsificación de los certificados físicos y digitales?

 $\Box$ SI

 $\square$ NO

 $\Box$ TAL VEZ

5. ¿Considera usted que la sustitución de certificados físicos por digitales permitirá una mejoría en la carga de trabajo en las capacitaciones que realice?

 $\square$ SI

 $\square$ NO

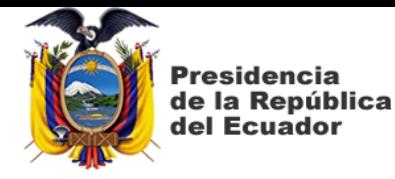

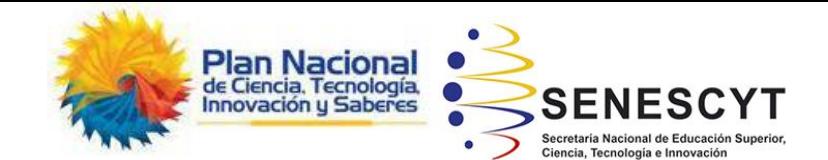

# **DECLARACIÓN Y AUTORIZACIÓN**

Yo, **Luis Guillermo Melgarejo Alvarado**, con C.C: # 1207829316 autor/a del trabajo de titulación: **"Sistema de Certificados Digitales emitidos por Capacitación Docente UCSG Validados por códigos QR.",** previo a la obtención del título de **Ingeniero en Ciencias de la Computación** en la Universidad Católica de Santiago de Guayaquil.

1.- Declaro tener pleno conocimiento de la obligación que tienen las instituciones de educación superior, de conformidad con el Artículo 144 de la Ley Orgánica de Educación Superior, de entregar a la SENESCYT en formato digital una copia del referido trabajo de titulación para que sea integrado al Sistema Nacional de Información de la Educación Superior del Ecuador para su difusión pública respetando los derechos de autor.

2.- Autorizo a la SENESCYT a tener una copia del referido trabajo de titulación, con el propósito de generar un repositorio que democratice la información, respetando las políticas de propiedad intelectual vigentes.

Guayaquil, **14 de septiembre del 2022**

 $f_{\rm L}$ 

Nombre: **Melgarejo Alvarado Luis Guillermo**

C.C: **1207829316**

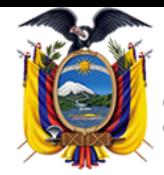

**residencia** de la República del Ecuador

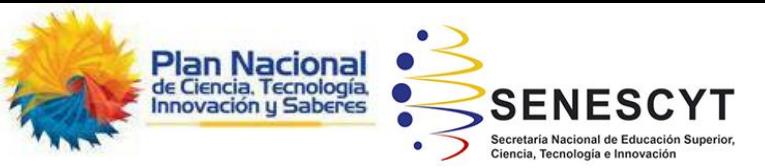

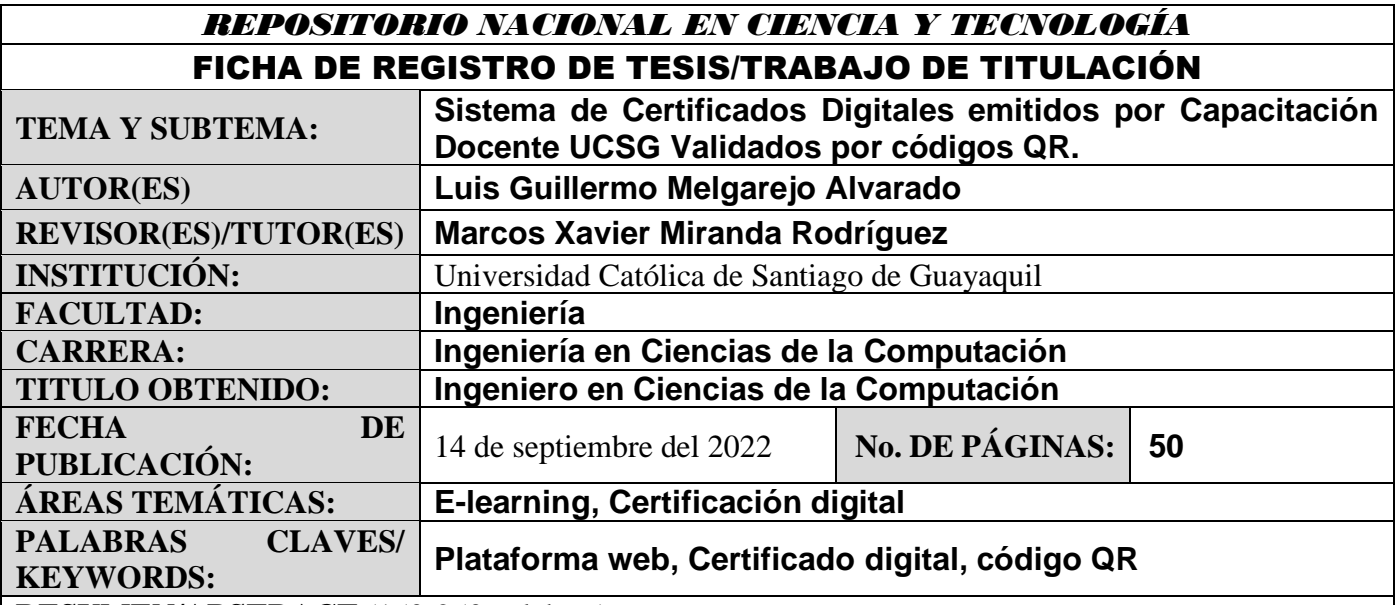

**RESUMEN/ABSTRACT** (150-250 palabras):

Este proyecto de titulación tubo como finalidad automatizar el proceso de emisión de certificados digital por capacitación de Docentes de la Universidad Católica De Santiago de Guayaquil que en la actualidad es gestionada por el Centro de Innovación Educativa y Desarrollo Docente (CIEDD), es decir, el objetivo general de la mismo fue desarrollar una herramienta que sea la solución definitiva que esté a disposición de los profesores encargados de los cursos de capacitación, cuya implementación será desarrollada a través de una aplicación web, dada la naturaleza de la plataforma propuesta se decidió no limitarla y ampliar sus opciones para que también sea accesible a la comunidad universitaria a través del sistema de educación continua que ofrece la universidad.

Para el desarrollo del proyecto, se utilizó el framework de PHP Laravel, el cual nos provee de una serie de soluciones para la base de datos y un motor de plantillas. La herramienta contará con un gestor de cursos el cual permitirá crear los cursos y agregar los participantes que lograron completarlo con éxito y un plugin que se encargue de generar los certificados digitales para cada miembro participante de un curso en concreto.

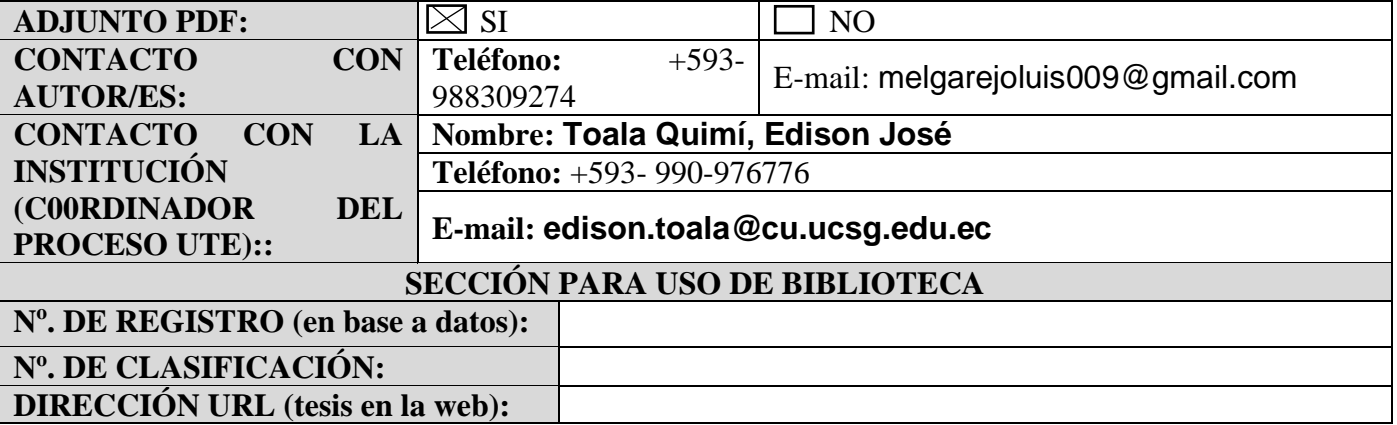